# МЕДИАГРАМОТНОСТЬ

Сборник материалов

Сборник материалов по медиаграмотности подготовлен Европейской молодежной сетью нацменьшинств в рамках проекта «Обучающий курс по медиаграмотности»

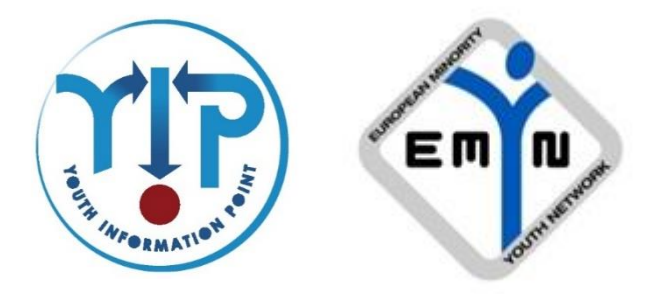

при поддержке Европейского молодежного фонда Совета Европы.

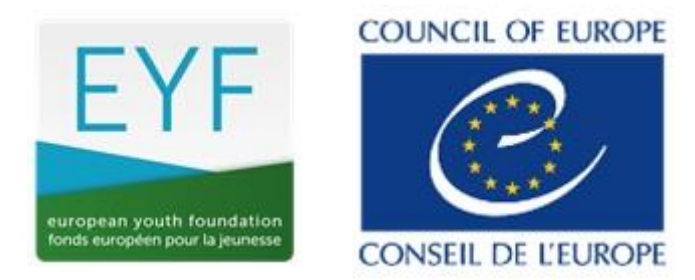

# Содержание:

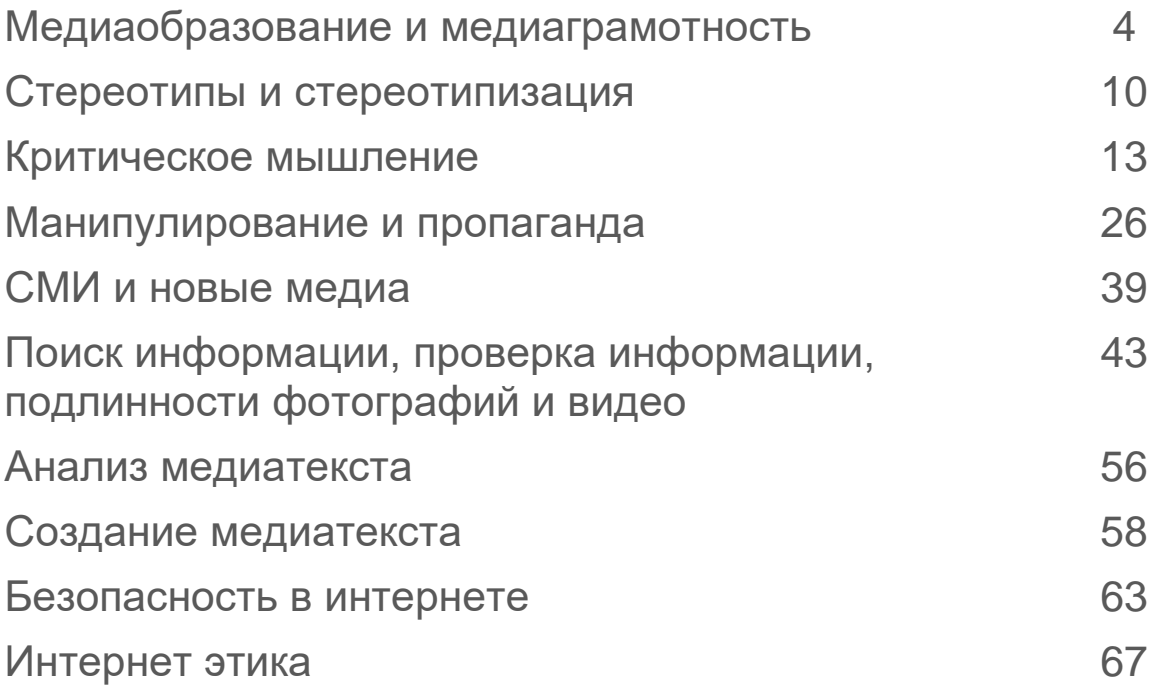

# Медиаобразование

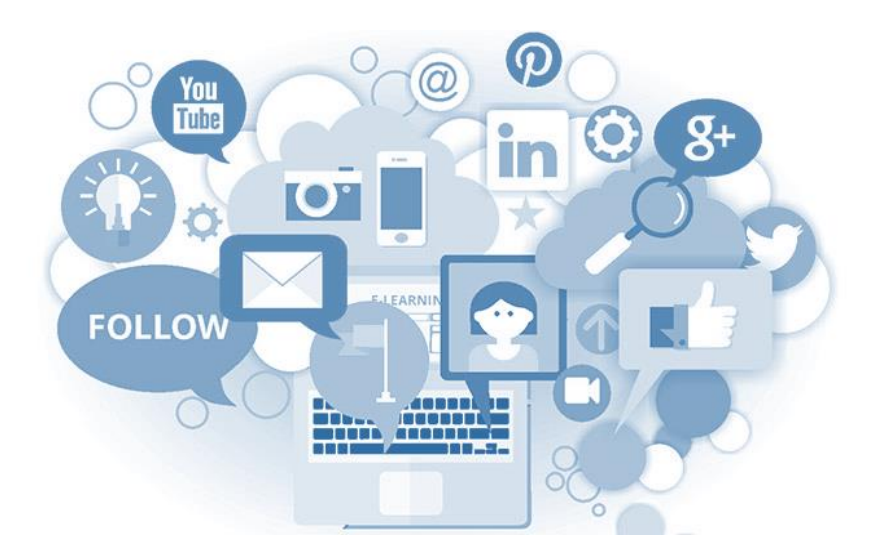

Медиаобразование (media education) дает возможность людям понять, как массовая коммуникация используется в их социумах, овладеть способностями использования медиа в коммуникации с другими людьми; обеспечивает человеку знание того, как:

- ✓ анализировать, критически осмысливать и создавать медиатексты;
- ✓ определять источники медиатекстов, их политические, социальные, коммерческие и/или культурные интересы, их контекст;
- ✓ интерпретировать медиатексты и ценности, распространяемые медиа;
- $\checkmark$  отбирать соответствующие медиа для создания и распространения своих собственных медиатекстов и обретения заинтересованной в них аудитории;
- ✓ получить возможность свободного доступа к медиа, как для восприятия, так и для продукции.

Медиаобразование является частью основных прав каждого гражданина любой страны мира на свободу самовыражения и права на информацию и является инструментом поддержки демократии.

# Медиаграмотность

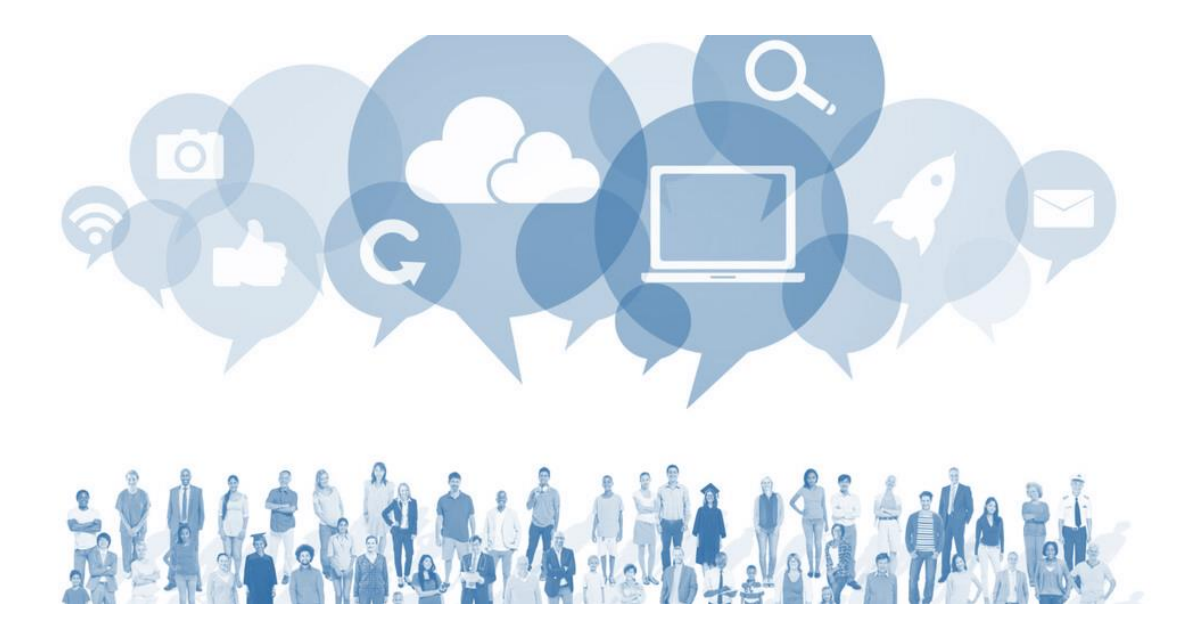

Медиаграмотность (media literacy) - способность использовать, анализировать, оценивать и передавать сообщения ( messages) в различных формах.

Медиаграмотность основывается на следующих результатах изучения медиа (media studies) и медиаобразования (media education):

- ✓ понимании воздействия медиа на личность и общество;
- ✓ понимании процесса массовой коммуникации;
- ✓ способности анализировать и обсуждать медиатексты;
- понимании контекста медиа:
- способности к созданию и анализу медиатекстов;
- ✓ традиционных и нетрадиционных навыках грамотности;
- ✓ обогащенном удовольствии, понимании и оценке содержания медиатекстов.

## Цели медиаграмотности

- Развивать способности к критическому мышлению личности
- Развивать способности к восприятию, оценке, пониманию, анализу медиатекстов
- ✓ Готовить людей к жизни в демократическом обществе
- ✓ Развивать знания социальных, культурных, политических и экономических смыслов и подтекстов медиатекстов
- ✓ Обучать декодированию медиатекстов/сообщений (перевод символов отправителя в мысли получателя. Если символы, выбранные отправителем, имеют точно такое же значение для получателя, последний будет знать, что именно имел в виду отправитель, когда формулировалась его идея.)
- ✓ Развивать коммуникативные способности личности
- ✓ Обучать человека самовыражаться с помощью медиа
- ✓ Обучать человека идентифицировать, интерпретировать медиатексты, экспериментировать с различными способами технического использования медиа, создавать медиапродукты/тексты.

# Структура медиаграмотности

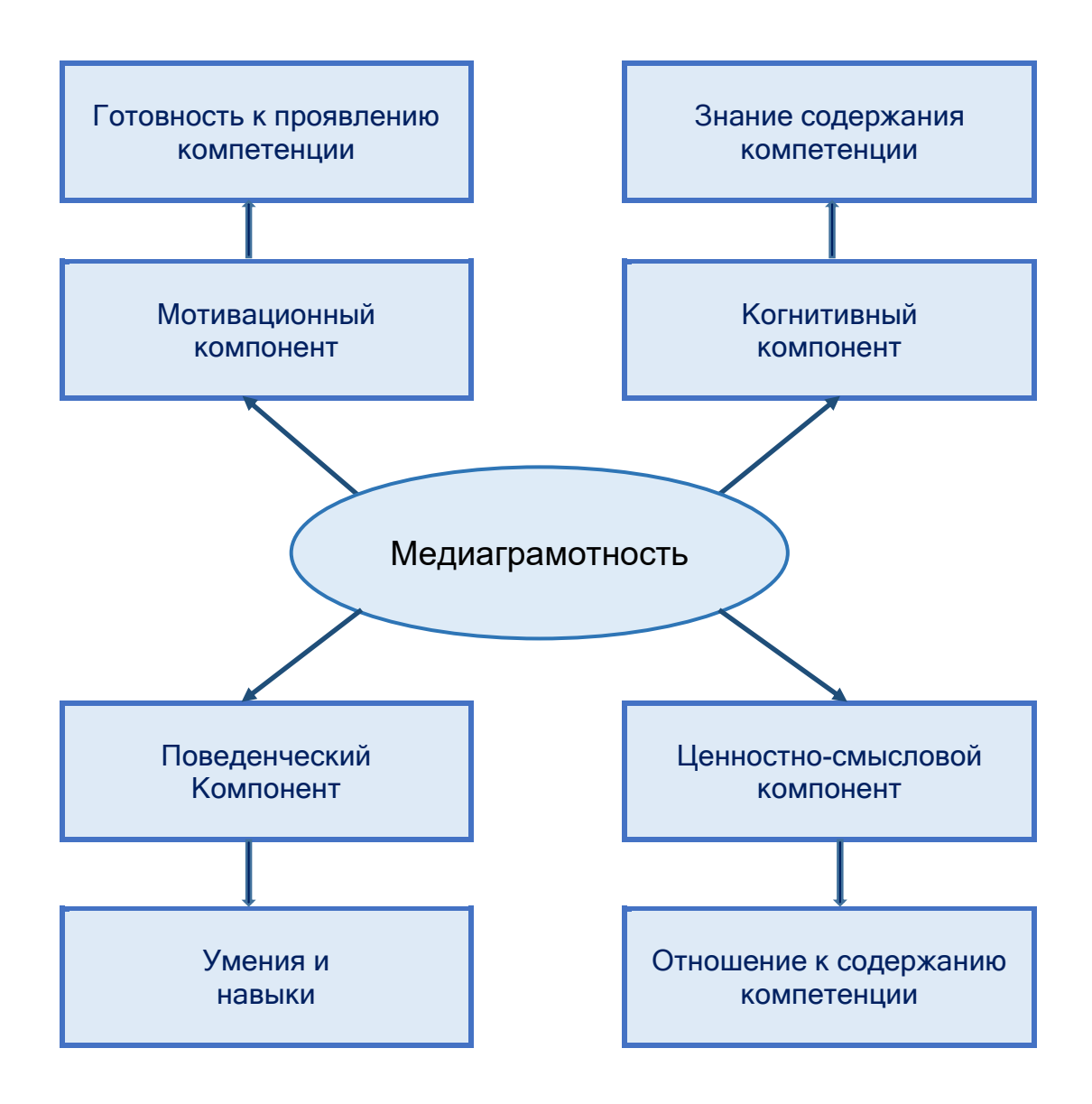

# 1. Мотивационный компонент

#### Готовность к проявлению компетенции

- ➢ Осознание роли и функций современных СМИ в жизни общества и каждого отдельного человека;
- ➢ Формирование представлений о себе в контексте современной медиакультуры;
- ➢ Осмысление собственных коммуникативных потребностей и интеллектуальных возможностей

# 2. Когнитивный (познавательный) компонент

Владение знаниями, сгруппированными по ключевым концептам медиаграмотности

#### Процесс

- роль и функции СМИ в современном мире;
- характеристики различных СМИ и их стратегии;
- экономика СМИ;
- вопросы собственности и экономические интересы в медиаиндустрии;
- процесс создания медиатекста (цели, аудитория, способы взаимодействия с аудиторией и воздействия на нее);
- эффекты СМИ

#### Контекст

- исторический и культурный контексты создания и функционирования СМИ;
- медиакультура в современном культурном пространстве;
- масс-медиа и идеология;
- масс-медиа и формирование идентичности

#### Медиатекст

- тип и жанр медиатекста;
- тема и предмет медиатекста;
- автор и аудитория медиатекста;
- структура нарратива;
- вербальные, аудитивные (слуховые), визуальные, графические, мультимедийные средства и способы передачи значения и смысла;
- эксплицитное (явное, открыто выраженное) и имплицитное (подразумеваемое, скрыто содержащееся) содержание;
- интертекстуальные связи;
- наличие или отсутствие стереотипных репрезентаций; характер взаимодействия с аудиторией

#### Медиа репрезентации

- отношение медиатекста к реальному миру;
- авторская позиция (предубежденность и объективность, выражение и отражение доминирующей идеологии, системы культурных ценностей, мировоззрения; журналистская этика);
- стереотипизация в текстах массовой информации, проблема репрезентации определенных социальных категорий и групп членов общества;
- медиарепрезентации и проблема насилия;
- медиарепрезентации и культура потребления

# 3. Поведенческий компонент

#### Набор умений, обеспечивающих адекватное взаимодействие с медиатекстами

#### Умения осуществлять поиск информации в различных медиаисточниках

- локализовать / определить нахождение и выполнить действия по осуществлению доступа к источнику медиаинформации;
- сохранять медиаинформацию;
- находить необходимую информацию в различных типах медиатекстов, в т.ч. при помощи технических средств (информационная (цифровая) грамотность)

#### Умения анализировать медиатекст

- определять тему, предмет, тип, жанр, целевую аудиторию медиатекста;
- устанавливать коммуникативное намерение автора и смысловую доминанту медиатекста;
- определять основные функции медиатекста;
- вычленять главное, анализировать эксплицитное и имплицитное содержание;
- определять структурную организацию нарратива;
- анализировать вербальные, аудитивные, визуальные, графические, мультимедийные средства и способы передачи значения и смысла;
- выделять и анализировать социокультурные концепты, актуализируемые в медиатексте;
- определять интертекстуальные связи;
- определять наличие или отсутствие стереотипных репрезентаций;
- определять способы воздействия на аудиторию;
- исследовать социальный, исторический, политический, экономический и культурный контексты создания и восприятия медиатекста

#### Умения критически оценивать содержание медиатекста

- интерпретировать содержание медиатекста через призму личностного опыта, на основе уже сформированных ценностей, отношений, мировоззрения, приобретенных знаний;
- на основе анализа социального и культурного контекстов строить предположения о возможных последствиях, последующих событиях или логическом завершении репрезентируемой ситуации;
- на основе анализа социального контекста оценивать значимость и ценность медиатекста для получателя

#### Умения продуцировать (создавать) медиатексты

- правильно определить и оценить аудиторию или получателя медиасообщения;
- эффективно и творчески использовать вербальные, аудитивные, визуальные, графические, мультимедийные средства и способы передачи значения и смысла;
- построить логическую цепочку, привлечь и удержать внимание получателей сообщения;
- построить сообщение с учетом особенностей картины мира партнера по общению

Сторонники включения продуцирования медиатекстов в содержание обучения полагают, что медиаграмотность не является полностью сформированной, если обучаемые не приобрели навыки и умения создания медиатекстов. Формирование практических навыков и умений по созданию медиатекстов не только приводит к более глубокому пониманию медиатехнологий, но и является важным этапом познания окружающей реальности, развития экспрессивной функции коммуникантов и их творческого потенциала.

# 4. Ценностно-смысловой компонент

#### Отношение к содержанию компетенции и объекту ее приложения, которое формируется на основе базовых положений медиаграмотности:

- ✓ медиатексты являются конструктами (объектами), но в свою очередь, они конструируют реальность;
- ✓ медиатексты имеют коммерческую импликацию (подразумевание, подоплеку);
- ✓ медиатексты имеют идеологическую и политическую импликации;
- ✓ форма и содержание взаимозависимы во всех СМИ, каждое из которых имеет специфический набор отличительных признаков;
- ✓ получатели медиатекстов конструируют их значение и смысл.

# Стереотипы и стереотипизация

Стереотипизация - построение образа на основе уже существующего, устойчивого представления, например, о членах определенной социальной группы.

Стереотипизация имеет два различных следствия. С одной стороны она упрощает процесс построения образа другого человека, сокращает необходимое на это время. С другой стороны – при включении этого механизма может произойти сдвиг в сторону какойлибо оценки воспринимаемого человека и тогда это порождает предубеждение или, напротив, переоценку реальных свойств объекта восприятия.

Под стереотипизацией мышления скрывается способность психики закреплять информацию об однородных явлениях, фактах, предметах, процессах, людях и т.д. в обобщенных, устойчивых и единообразных образах.

При этом образы упрощаются, утрачивая детали и частности настолько, что одинаково воспринимаются и понимаются всеми членами человеческой общности.

## Стереотип

Первоначально понятие «стереотип» имело отношение лишь к полиграфии, обозначая металлическую печатную форму, отлитую с типографского набора, затем стало встречаться в работах социологов, социальных психологов, теоретиков пропаганды.

Впервые понятие социальный стереотип использовал американский журналист Уолтер Липман (1889— 1974) в своей книге «Общественное мнение» (1922 г.).

Липман, подвергнув анализу массовое, обыденное сознание и роль прессы в формировании общественного мнения, пришел к выводу, что решительно всем процессом восприятия управляют стереотипы — предвзятые мнения. При разработке своей концепции он опирался на данные психологической науки о рефлекторном характере психической деятельности человека.

Сущность его концепции сводится к следующему: раз «человек сначала представляет мир, а потом уже видит его», поскольку «реальная действительность слишком обширна, сложна и изменчива для непосредственного знакомства с ней», человек перестраивает окружающий мир «до простой модели». Под влиянием информации о событиях, а не непосредственного наблюдения за ними, утверждает Липман, в сознании человека складываются упрощенные образы, стандартизированные представления об окружающем мире, «картинки в наших головах», или стереотипы. Но, основанные на внешнем, поверхностном знании о явлениях или предметах, они могут быть ложными.

Липпман выделил четыре аспекта стереотипов:

- стереотипы всегда проще, чем реальность сложнейшие характеристики стереотипы «укладывают» в два-три предложения.
- люди приобретают стереотипы (от знакомых, средств массовой информации и пр.), а не формулируют их сами на основе личного опыта.
- все стереотипы ложны, в большей или меньшей степени. Всегда они приписывают конкретному человеку черты, которыми он обязан обладать лишь из-за своей принадлежности к определенной группе.

стереотипы очень живучи. Даже если люди убеждаются в том, что стереотип не соответствует действительности, они склонны не отказаться от него, а утверждать, что исключение лишь подтверждает правило.

Стереотипы конкретны. Они влияют на принятие решение нередко вопреки логике. В зависимости от характера установки (позитивной или негативной) стереотипы подсказывают одни доводы и вытесняют другие, противоположные первым. Стереотипы бывают: положительными, отрицательными и нейтральными (стереотипы «известности, но безразличия»).

Стереотип - эмоционально-оценочное образование. Природа его складывается из двух компонентов - знания и отношения (установки), причем знание это - стандартное. упрощенное, а отношение - эмоциональное. Отношение в стереотипе преобладает.

#### Стереотипы как оружие пропаганды

Ж. Эллюль, крупный французский исследователь пропаганды, считает, что «до определенной степени все его /человека/ стереотипы, предрассудки... продукты пропаганды». Он отмечал, что упрощения в пропаганде необходимы и, чем больше размер аудитории, тем больше потребность в упрощении. Если стереотипизируются довольно сложное явление, идея, то разрыв между этими упрощенными представлениями и реальностью расширяется.

«Стереотипы могут быть подделкой под реальность, и сознательное искажение и манипуляция ими широко практикуются сегодня», - признает американский теоретик пропаганды У. Олбиг.

образования, Стереотипные суждения. оценки. образы концентрируются в готовых формулах: в пропагандистских штампах. конкретизирующихся в средствах массовой информации с помощью языковых средств и визуальных изображений. В большинстве случаев стереотипы проявляют себя в ярлыках, ложных обобщениях, которые очень активно используются пропагандой ДЛЯ вызова соответствующей эмоциональной аудитории. реакции обладают Стереотипы внушающим действием, **YTO** также учитывается заказчиками и создателями программ психологического воздействия на массы.

составляют Стереотипы **OCHOBY** мифов. на которых базируется любая идеология. Средства массовой информации в любом обществе с помощью метода стереотипизации внедряют в сознание читателей, слушателей, зрителей различные мифы и иллюзии.

Стереотипы, насаждаемые пропагандой, также **ВЫПОЛНЯЮТ** охранительные функции, такие, как поддержка существующего строя, воспитание верности существующим

порядкам и соответственно - страха перед всем, что им угрожает.

Собственно, стереотипы всегда использовались в качестве ярлыков для обозначения противоборствующих социальных сил. При фабрикации их применяют примитивный прием противопоставления по принципу «черное белое»: позитивно оценивается то, что служит интересам господствующей элиты, и негативно то, что этим интересам угрожает. Кроме того, для создания стереотипов массовая пропаганда прибегает к своим обычным приемам — прямой лжи. дезинформации, замалчиванию и т.д.

Для закрепления в сознании масс пропаганда стереотипов практикует настойчивое повторение многократное. одних и тех же слов, фраз, которые в конце концов становятся символами. Постоянное сфабрикованных воспроизведение стереотипов создает предпосылки для их некритического восприятия и усвоения аудиторией. Большую роль здесь играет внушение стереотипных представлений без доказательств, особых логических построений, в ряде случаев только со ссылкой на «авторитет».

Стереотипы могут создаваться на разных уровнях сознания: на теоретическом (например, в доктринах) и в практике пропаганды и психологической войны (средствами массовой информации). Внедрение их в сознание человека в обществе идет с детства. В

этом участвуют школа, семья, религия, но наиболее интенсивно такое воздействие осуществляется печатью, радио, телевидением.

В средствах массовой информации наблюдается дифференциация в методах стереотипизации в зависимости от их специфики, аудитории, ее социального положения. Стереотипизация присуща всем компонентам изданий — и текстовому материалу, и рекламе, и иллюстрациям. Она проявляется и в подаче материалов.

Несоответствие пропагандистских стереотипов реальной действительности становится особенно вопиющим в годы кризисов.

Стереотипизации подвержен не только текстовой материал, но и иллюстративный. Иллюстрации во всякой ангажированной журналистике являются способом создания и внедрения в сознание читателей иллюзорных, ложных представлений о действительности. В практике фотографической информации тоже существуют определенные пропагандистские штампы, рассчитанные на эмоциональное воздействие. Стандарт выработан в оформлении обложки многих типов массовых журналов — это выразительные фотографии, портреты политических деятелей, звезд кино, телевидения, эстрады, спорта.

Так, фотоштампы требуют запечатлевать героя апологетических материалов на работе, в кругу семьи, на отдыхе, создавая иллюзию его процветания. В тоже время, если печатается фотография, изображающая какого-нибудь «плохого» общественного

деятеля, то тут свой стереотип ракурс способствует изображению его лица в невыгодном свете; объектив фиксирует то, что намеренно «снижает» образ.

В практике журналистики используются рисованные стереотипы, в частности национальные символы — «дядя Сэм» (США), британский лев (Англия), русский медведь; особенно часто они находят отражение в карикатурах, призванных вызвать реакцию одобрения или неодобрения, в комиксах. Комиксы успешно формируют установки отношения ко многим фактам современной политической действительности.

Стереотипы прессы находят свое выражение и в словесных штампах. Язык в процессе стереотипизации несет большую пропагандистскую нагрузку. С его помощью формируется эмоциональное, негативное или позитивное отношение к предмету или явлению.

Таким образом, стереотипизация в СМИ ведет к стандартизации информации, дезинформации читателей, к манипулированию общественным мнением в интересах властвующей элиты.

#### Стереотипы в рекламе

Стереотипизация присуща и рекламе. Реклама в печати, на радио, телевидении давно уже стала инструментом пропагандистского воздействия, частью идеологического наступления на массы, средством формирования ложных, иллюзорных представлений о жизни.

Насаждение стереотипа человека-приобретателя, обладателя вещей, символизирующих его богатство и процветание, — характерная черта рекламы в СМИ, особенно в массовых. Создавая иллюзорные «имиджи» вещей и личностей, пропагандируя «равенство людей в сфере потребления», подогревая стремление обывателя не отстать от моды, массовая печать формирует стереотипные интересы, вкусы и способствует тем самым идеологическому воспитанию читателей.

# Критическое мышление

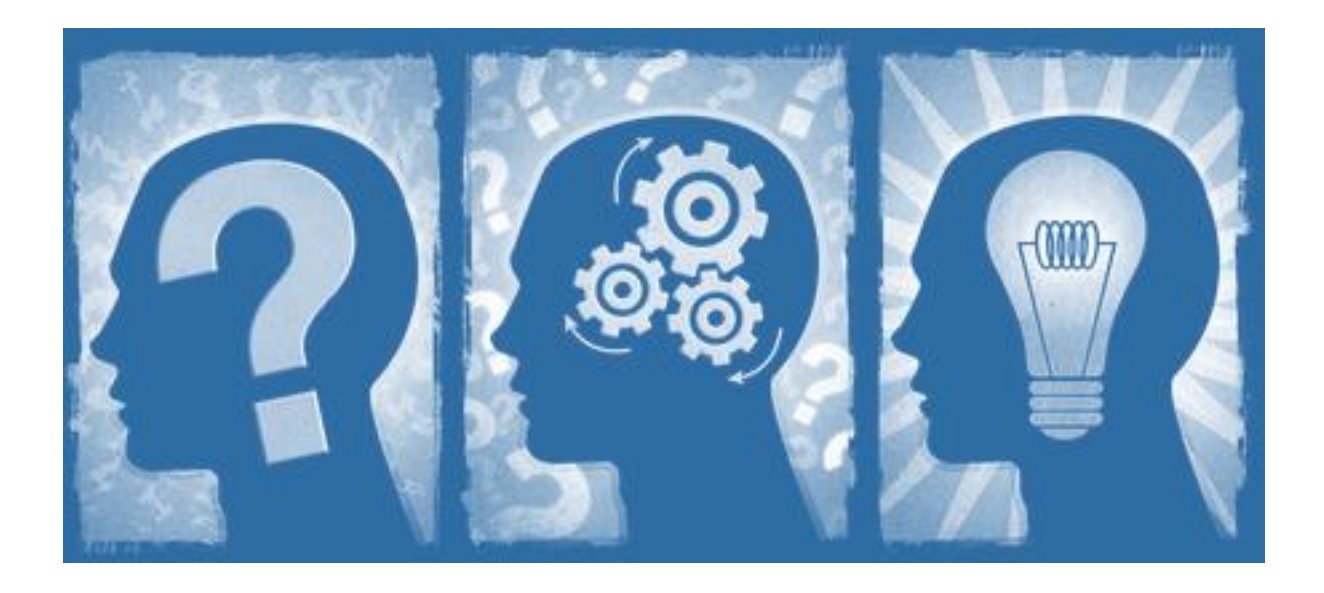

# Определение

Критическое мышление - система суждений, которая используется для анализа вещей и событий с формулированием обоснованных выводов и позволяет выносить обоснованные оценки, интерпретации, а также корректно применять полученные результаты к ситуациям и проблемам.

## Что не является критическим мышлением?

- запоминание;
- понимание сложных идей;
- творческое или интуитивное мышление (спортсменов, музыкантов, художников).

## Признаки критического мышления

Д. Клустер выделяет следующие признаки критического мышления:

- ➢ Критическое мышление это самостоятельное мышление.
- $\triangleright$  Информация является отправным, а не конечным пунктом критического мышления.
- ➢ Критическое мышление начинается с постановки вопросов и выяснения проблем, которые нужно решить.
- ➢ Критическое мышление стремится к убедительной аргументации (тезис– доводы доказательства).
- ➢ Критическое мышление есть мышление социальное.

# Три стадии процесса развития критического мышления

## "Вызов - осмысление - размышление"

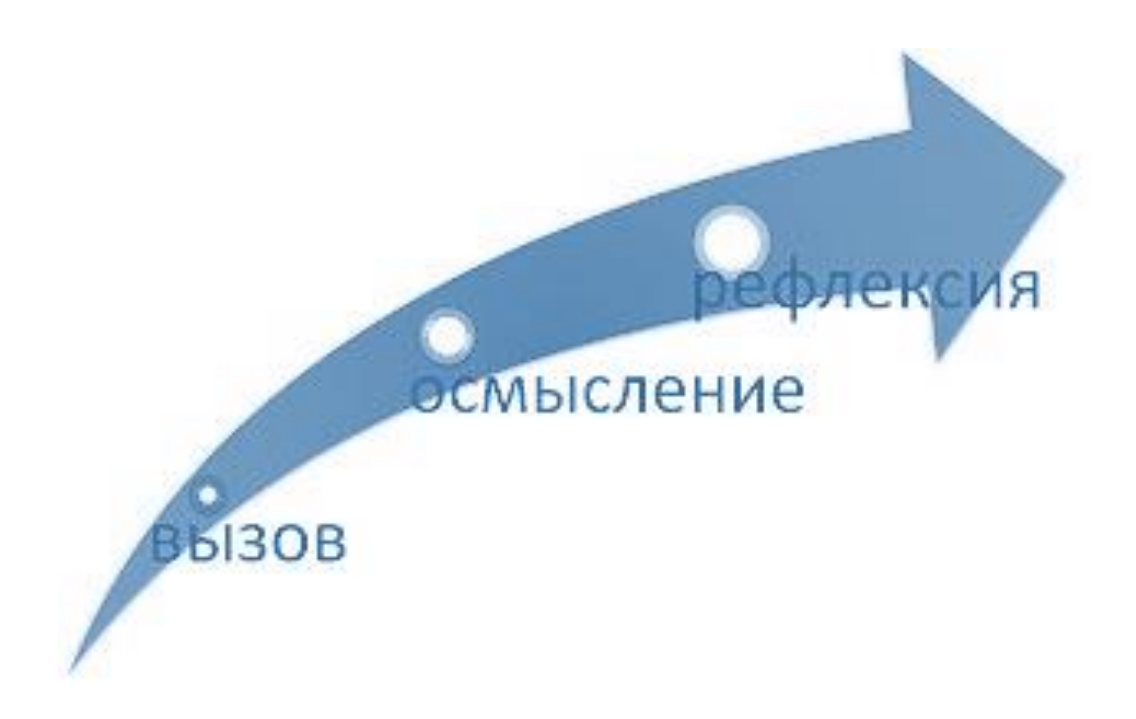

На стадии ВЫЗОВА актуализируются имеющиеся знания и представления об изучаемом, формируется личный интерес, определяются цели рассмотрения той или иной темы.

На стадии ОСМЫСЛЕНИЯ происходит систематизация новой информацией. Человек получает возможность задуматься о природе изучаемого объекта, учится формулировать вопросы по мере соотнесения старой и новой информации. Происходит формирования собственной позиции.

Стадия **РАЗМЫШЛЕНИЯ** (рефлексии) характеризуется закреплением новых знаний и активной перестройкой собственных первичных представлений с тем, чтобы включить в них новые понятия. Происходит "присвоение" нового знания и формирование на его основе собственного аргументированного представления об изучаемом. Анализ собственных мыслительных операций составляет сердцевину данного этапа.

# Стратегии критического мышления

#### Мыслить независимо

Критическое мышление — это автономное мышление, мышление в себе. Мыслящие критически используют критические навыки и понимание для обнаружения и искоренения убеждений, с которыми они не могут согласиться. Формулируя новые убеждения, мыслящие критически не принимают бездумно убеждения других; они самостоятельно анализируют проблему, отклоняют необоснованные авторитеты и признают рационально оправданные. Они не принимают бездумно то, что им предлагают. Они не принимают за истину и не отбрасывают как ложные те убеждения, которые они не понимают. Ими сложно манипулировать. Мыслящие независимо стремятся объединить все известное им релевантное знание в собственном мышлении и поведении.

#### Понимания эгоцентричности

Эгоцентричность — это подмена реальности непосредственным восприятием. Она проявляет себя как неспособность или нежелание рассмотреть точки зрения других и принять идеи или факты, которые могут вступить в противоречие с удовлетворением собственных желаний. В крайней степени, она характеризуется потребностью быть правым во всем, а также недостатком самокритики в отношении собственных мыслительных процессов. Эгоцентричность — противоположность критического мышления.

Поскольку все люди социализированы, эгоцентричность частично развивается в рамках социоцентричности. Эгоцентричная идентификация простирается также и на группы. Индивид переходит от «Я прав!» к «Мы правы!». Выбирая иной путь, люди обнаруживают, что они часто могут самым лучшим образом удовлетворять свои эгоцентричные желания посредством группы. «Мнение группы» — следствие эгоцентричного характера прикрепленности к ней.

Нашу веру в собственную правоту легче поддержать, потому что мы подавляем ошибки в своем мышлении. Мы автоматически скрываем нашу эгоцентричность от нас самих. Мы

отрицаем или «забываем» факты, которые противоречат нашим умозаключения. Мы неправильно истолковываем или искажаем то, что говорят другие.

Решение, таким образом, состоит в том, чтобы размышлять над своими убеждениями и поведением; делать предположения недвусмысленными, критически анализировать их, и, когда они ложны, переставать их делать; оценивать, как себя, так и других с одинаковых позиций; рассматривать каждый релевантный факт, и делать умозаключения, согласуя их с очевидностью; а также слушать внимательно и непредубежденно тех, с кем мы не согласны.

#### Проявление интеллектуального смирения

Мыслящие критически признают существование пределов своего знания. Они понимают, что их собственный эгоцентризм может привести к самообману; они чувствительны к предубеждению, предрассудкам и ограниченности собственных взглядов.

Интеллектуальное смирение основано на признании того, что нельзя требовать от человека большего, чем он фактически знает. Это не подразумевает бесхребетность или покорность. Это подразумевает недостаток интеллектуальной претенциозности, высокомерия или тщеславия. Это подразумевает понимание того, что лежит в основе убеждений человека: знание, какие аргументы он имеет, как он пришел к подобной уверенности, какие еще аргументы могут быть изучены, какие аргументы могут быть найдены.

Таким образом, мыслящие критически отличают то, что они знают, от того, чего они не знают. Они не боятся сказать «я не знаю», когда они действительно не уверены. Они способны делать это различие, поскольку они привыкли спрашивать себя: «Откуда можно знать, что это правда?».

#### Проявление интеллектуальной храбрости

Мысля независимо и широко, человек должен знать о неизбежности осмысления и поддержания непопулярных идей, верований, точек зрения. Подобная храбрость является результатом признания, что идеи, считающиеся опасными или абсурдными, иногда рационально оправданы (полностью или частично), и что умозаключения или убеждения, внушенные нам, иногда являются ложными и неоправданными. Храбрость требуется, чтобы быть честным по отношению к нашему собственному мышлению, для честного анализа наших убеждений, что может быть трудно и иногда пугающе сложно; к тому же санкции за нонконформизм часто бывают серьезными.

#### Уточнение обобщений и уход от упрощений

Мы упрощаем наш опыт и проблемы, с которыми сталкиваемся, чтобы сделать их более легкими для восприятия. Однако мыслящий некритически часто делает это слишком сильно (гиперупрощение), что приводит к искажению содержания проблем и собственного опыта.

То, что должно быть признано как сложное, запутанное, неоднозначное, тонкое рассматривается как простое, элементарное, ясное и очевидное, Например, часто встречается упрощенное восприятие людей или групп, как только хороших или только плохих, действий как в любом случае правильных или как всегда действующего неправильных, одного фактора как всей причины и т.д.; такие обыкновенны. случаи Мысляшие критически стараются выделить упрощенные модели и решения, но не посредством упущений или искажением. Выделение различий между полезными упрощениями и вводящими в заблуждение

гиперупрощениями важно для критического мышления.

Одна из наиболее характерных особенностей эгоцентричного. некритического СОСТОИТ  $\,$  B разума СКЛОННОСТИ рассматривать веши  $\mathsf{R}$ терминах черного и белого, «абсолютно верного» и «полностью ложного».

Мыслящие критически тщательно исследуют обобшения на предмет возможных исключений из правила, а затем ИСПОЛЬЗУЮТ выделенные Мыслящие критически ограничения. мыслят не только чётко, но также точно и даже педантично.

#### Прояснение и анализ значений слов или фраз

Критическое, независимое мышление требует ясности мысли. Способность дать определение еще не говорит о понимании. Необходимо уметь приводить ясные, очевидные примеры и использование слово или фразу к месту. Разные понятия перепутаны. Часто единственным критерием, говорящим о возможности применения термина, является то, что, образно выражаясь, случай в задаче «походит» на приведенный пример возможного решения.

Несоответствующие ассоциации перепутаны с тем, что является необходимыми составляющими идеи (например, «любовь включает цветы и искусственное освещение»). Мыслящим неясно не хватает независимости мысли, так как они не обладают способностью анализировать понятие, и, следовательно, критиковать его использование.

#### Оценка достоверности источников информации

Мыслящие критически признают важность использования надежных источников информации при формулировании заключения. Они придают меньше значения тем источникам, которым недостает честности, которые противоречат друг другу в ключевых вопросах, которые недостаточно хорошо им известны, и которые способны повлиять на верования.

Мыслящие критически сравнивают альтернативные источники информация, отмечая общие моменты; они анализируют проблемы, чтобы определить, действительно ли источнику можно доверять; также, кроме того, они собирают информацию относительно расхождений в источниках. Они признают наличие препятствий для сбора точной и адекватной информация.

#### Анализ или оценка аргументов или теорий

Мыслящие критически скорее будут использовать аналитические инструменты, чем небрежно примут или не согласятся с рассуждением, основанном на их предвзятом мнении о том, что есть истина. Они особенно внимательно рассматривают вероятность обоснованности аргументов, с которыми они не соглашаются, принимая во внимание склонность людей к игнорированию, упрощению, искажению; в противном случае, убедившись в слабости аргументов, они полностью их отбрасывают.

Мыслящие критически анализируют сомнительные места и вопросы, по которым аргументы вступают в противоречие; анализируют интерпретации и противостоящие друг другу теории.

#### Критическое чтение

Мыслящие критически читают со здоровым скептицизмом. Но они не подвергают что-либо сомнению или отрицанию до тех пор, пока не разберутся в этом. Они сначала выясняют, а потом уже судят. Они понимают, что каждый может ошибаться и быть неправым, что каждый человек имеет свою точку зрения и по этой причине может упустить часть релевантной информации.

Читающие критически спрашивают себя о том, что они читают; они хотят знать о том, что подразумевается, обосновывается, описывается в тексте, а также смысл и истину. Они не оценивают текст как собрание предложений; они оценивают его как целостность, применяя широкий перечень интерпретаций до тех пор, пока одна из них не подойдет ко всей работе; читающие критически не склонны игнорировать или искажать то, что не вписывается в их интерпретацию.

#### Критическое слушание

Мыслящие критически понимают, что слушать можно либо пассивно и некритически, либо активно и критически. Они знают, что неправильно истолковать слова другого легко, а интегрировать чужие мысли в наше собственное сознание бывает трудно. Сравните разговор и слушание. Когда мы говорим, мы должны лишь следить за цепочкой собственных мыслей, выстраивая их в определенном порядке, выражая те из

идеи, в которых мы наиболее уверены. Слушание — более сложный процесс. Мы должны переводить слова другого в идеи, которые были бы понятны для нас. У нас нет знаний говорящего. Мы не можем изнутри оценить его точку зрения. Мы не знаем, в отличие от говорящего, куда он клонит. Мы должны непрерывно интерпретировать в пределах границ нашего опыта то, что говорит другой.

Мы должны признать, что слушание является искусством. Мы должны понять, что, чтобы слушать и при этом учиться чему-то, нам необходимо научиться задавать вопросы, которые позволят проникнуть в мысли другого и разместиться там.

#### Различение релевантных и нерелевантных фактов

Мыслить критически значит уметь отличать уместные в данной ситуации факты от неуместных. Мыслящие критически сосредотачивают свое внимание на релевантных фактах, и не позволяют нерелевантным соображениям повлиять генерирование заключительного вывода.

Кроме того, они признают, что факт может быть или только релевантным, или только нерелевантным относительно рассматриваемой проблемы. Информация, уместная в одном случае, может быть неуместна в другом. Мыслящие некритически не в состоянии определить, какие факты или соображения должны быть в данной ситуации уместны, они не в состоянии понять, что кажущееся уместным, может и не быть таковым, и что, кажущееся нерелевантным, может оказаться релевантным.

#### Распознавание противоречий

Последовательность можно назвать фундаментальным идеалом для мыслящих критически. Являясь справедливо мыслящими, они стремятся судить о вещи адекватно. Возможно, наиболее труднодостижимая форма последовательности - это соответствие между словом и делом. Проблема двойных стандартов (направлены на достижение корыстных целей) – одна из наиболее часто встречающихся в человеческой жизни.

Мыслящие критически способны точно определять, когда аргументы или взгляды противоречат друг другу, отличая при этом противоречивые конструкции от потенциально совместимых убеждений: при данном анализе особое внимание уделяется конфликтующим взглядам.

#### Анализ посылок и следствий

Мыслящие критически способны рассматривать утверждения, узнавать их значения (например, если Х истинен, то Ү тоже должен быть истинен) и развивать более полное, целостное понимание их смысла. Они понимают, что, чтобы принять утверждение, необходимо также принять и его следствия. Они способны подробно исследовать как посылки, так и вытекающие из них следствия.

# Приёмы развития критического мышления

## Кластер

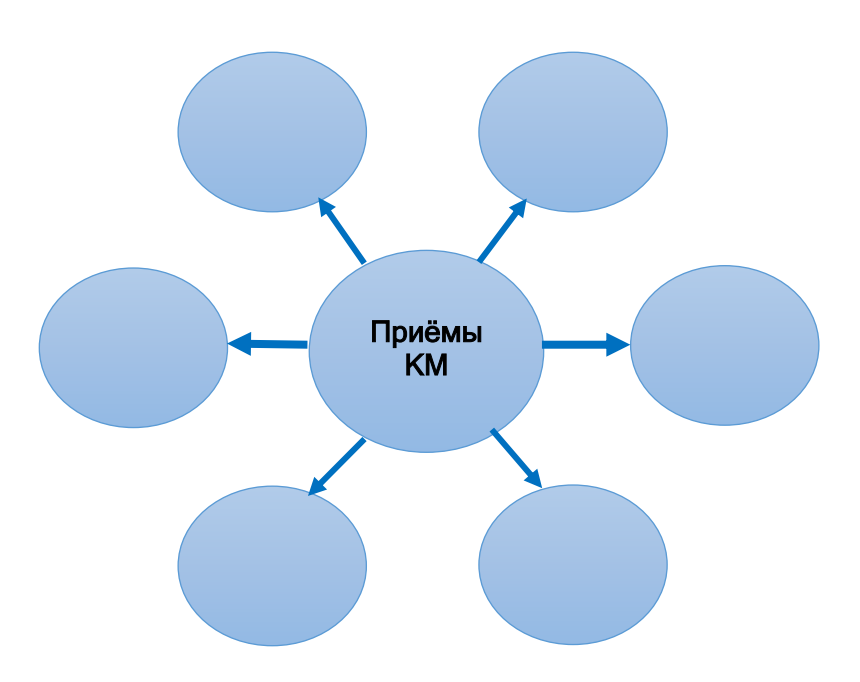

Графический систематизатор, который показывает несколько различных типов связи между объектами или явлениями.

В центре листа пишется слово - широкое понятие (тема, проблема, имя и т.д.), далее вокруг этого слова записываются слова или фразы, или предложения, которые являются первичными ассоциациями на данную запись - узкие понятия.

# Инсерт

Прием маркировки текста, включающий следующие значки:

отмечается то, что известно;

помечается то, что противоречит представлениям читающего, вызывает сомнения;

╇

 $\boldsymbol{P}$ 

помечается то, что является для читателя интересным и неожиданным:

ставится, если у читателя возникло желание узнать о том, что описывается, более подробно.

Использование этого метода позволяет научить внимательному чтению; индивидуализирует и дифференцирует дальнейшую самостоятельную работу на основании тех пометок, которые делает читающий.

# Fishbone

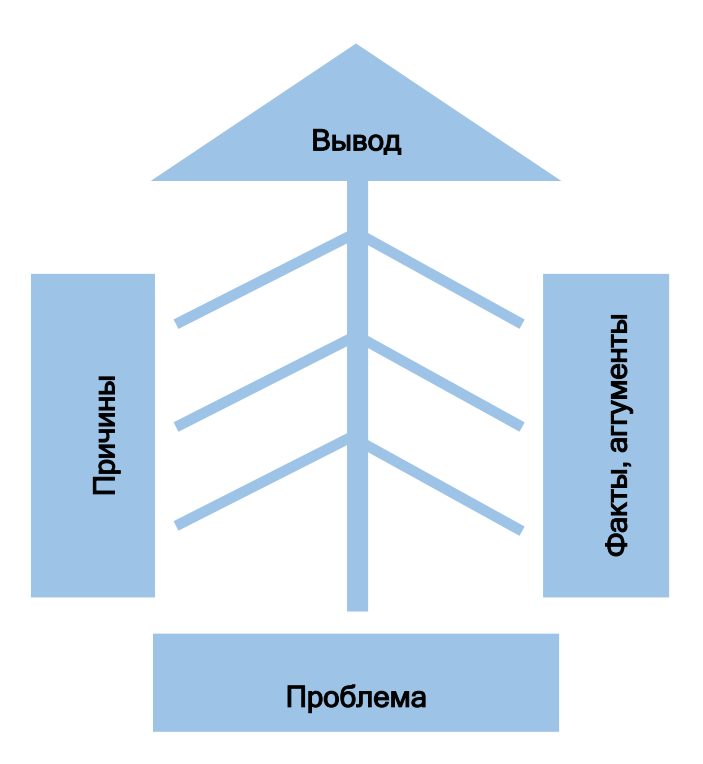

Метод направлен на развитие критического мышления в наглядно-содержательной форме.

Суть данного приема — установление причинно-следственных взаимосвязей между объектом анализа и влияющими на него факторами, совершение обоснованного выбора. Дополнительно метод позволяет развивать навыки работы с информацией и умение ставить и решать проблемы.

## Толстые и тонкие вопросы

Тонкие вопросы предполагают однозначный ответ. Толстые вопросы – это проблемные вопросы, предполагающие неоднозначные ответы.

#### Верно - неверно

Предлагается список утверждений, созданных на основе текста, который они в дальнейшем будут изучать. Необходимо установить, верны ли данные утверждения, обосновывая свой ответ. После знакомства с основной информацией, возвращаемся к данным утверждениям и оцениваем их достоверность, используя полученную информацию.

## Дерево предсказаний

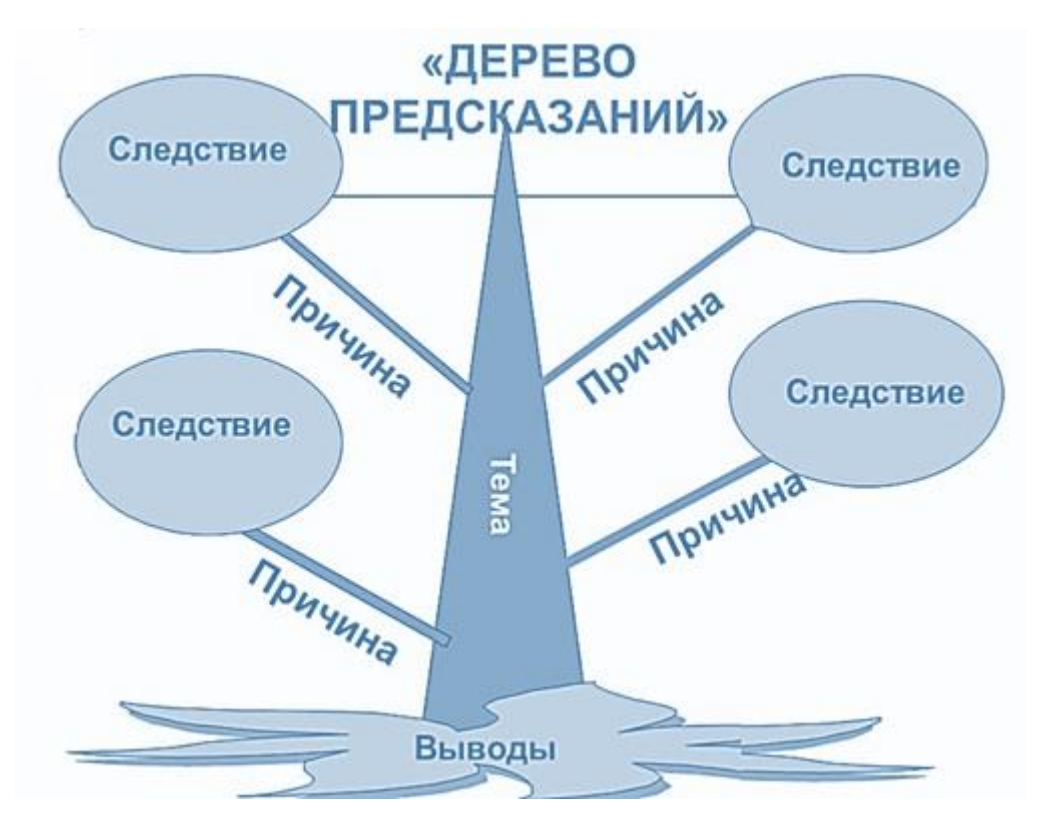

Этот прием помогает строить предположения по поводу развития сюжетной линии в рассказе, повести, тексте.

Правила работы с данным приемом: ствол дерева – тема, ветви – предположения, которые ведутся по двум направлениям – "возможно" и "вероятно" (количество ветвей не ограничено), и листья – обоснование этих предположений, аргументы в пользу того или иного мнения.

## Таблица "Знаю - хочу знать – узнал"

Прием графической организации материала используется для актуализации имеющихся знаний и повышения мотивации к изучению нового на стадии "Вызова" с последующим возвратом к материалам на стадии "Рефлексии".

До начала чтения предлагается вопрос: "Что вы знаете или думаете о теме нашего занятия?". Все предлагаемые формулировки записываются в столбик

"Знаю" для общего внимания без корректировки и без оценивания.

Затем предлагается вопрос: "Что бы вы хотели узнать?" В столбик "Хочу узнать" записываются и эти формулировки.

На стадии "Рефлексии" осуществляется возврат к стадии вызова: вносятся корректировки в первый столбик высказываний и проверяются ответы на второй столбик вопросов.

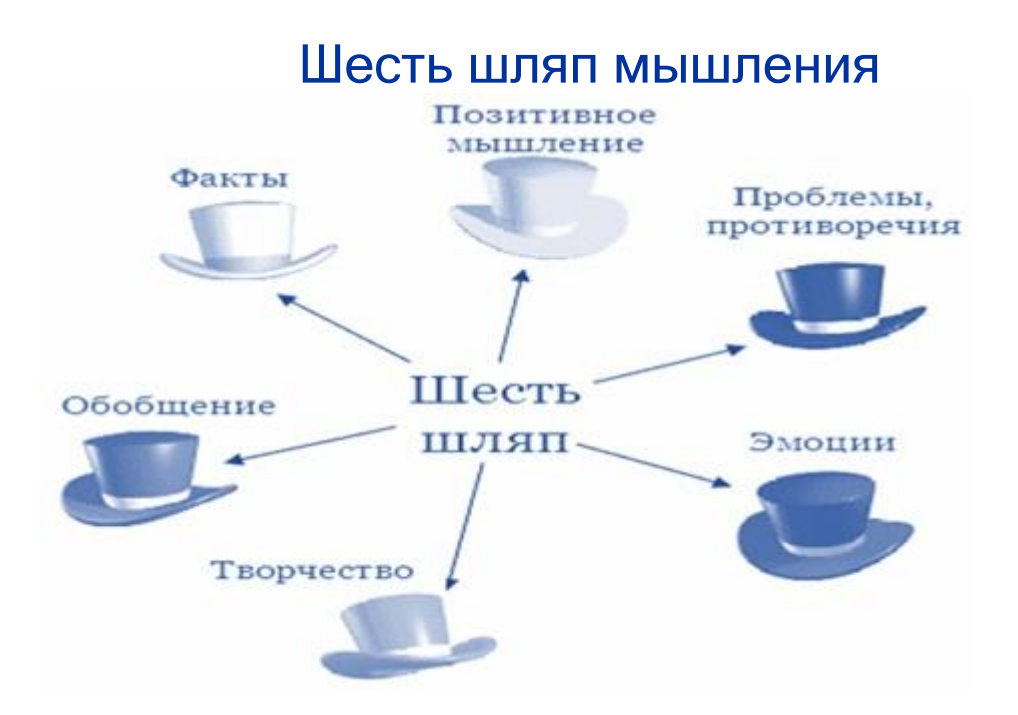

«Шесть шляп» – шесть разных способов мышления. Каждая из шести групп выбирает «шляпу» определённого цвета и анализирует ситуацию, проблему в соответствии со способом мышления, характерным для цвета выбранной шляпы.

#### Белая шляпа - факты

Белый цвет беспристрастен и объективен. Мышление в белой шляпе побуждает к установлению чёткого разграничения того, что является фактом, а что объяснением или интерпретацией этого факта. В изложении фактов ожидается полная бесстрастность и объективность.

#### Желтая шляпа – позитивное мышление

Солнечный жизнеутверждающий цвет. Жёлтая шляпа полна оптимизма, под ней живёт надежда и позитивное мышление. Образ мыслей человека в жёлтой шляпе – это настойчивый поиск положительных моментов, присущих данной ситуации, и построение позитивных умозаключений.

#### Черная шляпа - проблемы

Чёрный цвет мрачный, зловещий, недобрый. Это критика, доходящая до въедливости, негативизм. Мышление в чёрной шляпе не имеет отношения к решению проблем, оно лишь указывает на их наличие. Надевающий чёрную шляпу занят поисками того, что в данном предложении неправильно, нуждается в доработке или просто ошибочно.

#### Красная шляпа - эмоции

Красный цвет - символ гнева, ярости и внутреннего напряжения. Человек в красной шляпе отдаёт себя во власть эмоций, это даёт ему возможность сказать: «Вот что я чувствую по поводу данного вопроса».

#### Зеленая шляпа - творчество

Зеленый цвет символизирует творчество. Что примечательно в этой идее? Что в ней особенного? Что лежит в её основе? Куда она нас приведёт? Мышление в зелёной шляпе направлено на активизацию движения нашей мысли, а не на вынесение суждения о рассматриваемой идее.

#### Синяя шляпа - обобщение

Связана с организацией и управлением мыслительным процессом,. Задача синей шляпы заключается в *обобщении* всего достигнутого, в предоставлении возможности надевающему её человеку исполнить роль фотографа, бесстрастно фиксирующего плоды деятельности каждой группы. Одной из основных обязанностей человека в синей шляпе является прекращение споров.

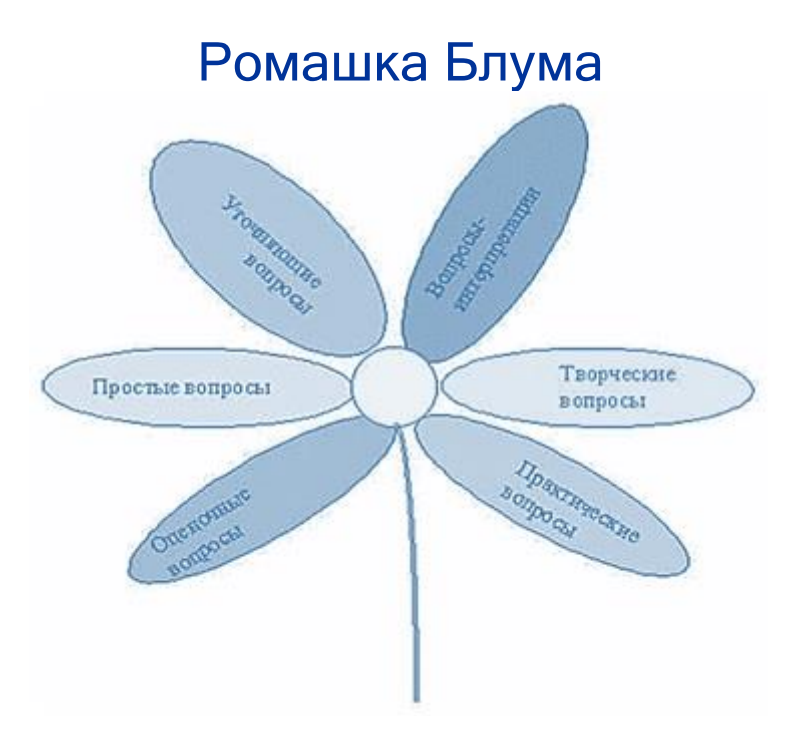

"Ромашка" состоит из шести лепестков, каждый из которых содержит определенный тип вопроса:

#### Простые вопросы

Вопросы, отвечая на которые, нужно назвать какие-то факты, вспомнить и воспроизвести определенную информацию: "Что?", "Когда?", "Где?", "Как?"

#### Уточняющие вопросы

Такие вопросы обычно начинаются со слов: "То есть ты говоришь, что...?", "Если я правильно понял, то ...?", "Я могу ошибаться, но, по-моему, вы сказали о ...?". Целью этих **BONDOCOB** является предоставление возможностей для обратной связи. Иногда их задают с целью получения информации, отсутствующей сообщении, B **HO** подразумевающейся.

#### **Интерпретационные** (объясняющие) вопросы

начинаются Обычно  $CO$ слова "Почему?" и направлены на установление причинно-следственных связей. "Почему листья на деревьях осенью желтеют?". Если ответ на этот вопрос известен, он из "превращается" интерпретационного  $\mathsf{B}$ простой. Следовательно, данный ТИП

вопроса "срабатывает" тогда, когда в ответе присутствует элемент самостоятельности.

#### Творческие вопросы

Данный тип вопроса чаще всего содержит частицу "бы". элементы условности, предположения, прогноза: "Что изменилось бы ...", "Что будет, если ...?", "Как вы думаете, как будет развиваться сюжет в рассказе после...?"

#### Оценочные вопросы

Эти **ВОПРОСЫ** направлены  $HA$ выяснение критериев оценки тех или иных событий, явлений, фактов. "Почему что-то хорошо, а что-то плохо?", "Как вы относитесь к поступку героя сюжета?" и т.д.

#### Практические вопросы

Данный тип вопроса направлен на установление взаимосвязи между теорией и практикой: "Как можно применить ...?", "Что можно сделать из ...?", "Где вы в обычной жизни можете наблюдать ...?", "Как бы вы поступили на месте героя рассказа?".

#### Синквейн

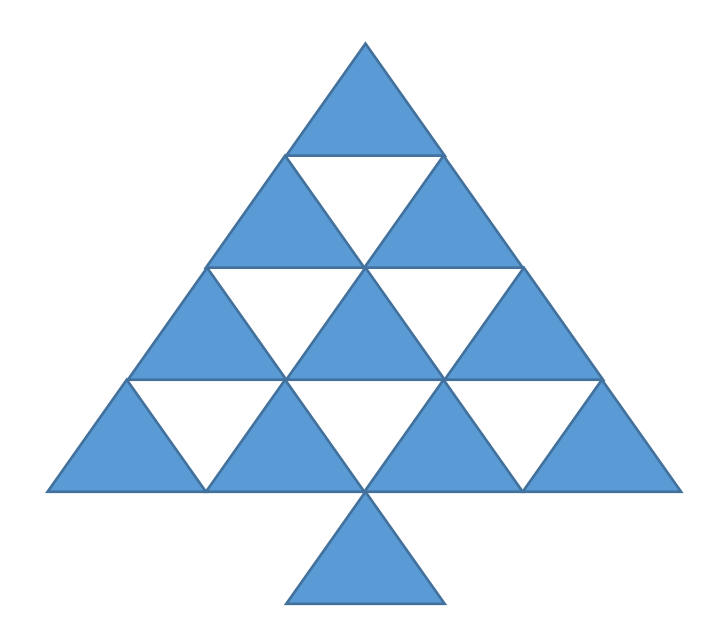

Синквейн (от фр. cinquains, англ. cinquain) — это творческая работа, которая имеет короткую форму стихотворения, состоящего из пяти нерифмованных строк.

Основная задача синквейна научиться мыслить максимально емко, резюмировать информацию, при этом необходимо также уметь излагать сложные идеи, чувства и представления в нескольких словах.

Существует несколько видов сиквейнов.

Мы рассмотрим **дидактический**<br>**нквейн**. Дидактическая форма синквейн. Дидактическая составления синквейнов больше способствует развитию способностей к анализу, образного мышления и речи у людей, а также отлично подходит и для сложения красивых, содержательных и мудрых стихотворений.

## Правила составления синквейна

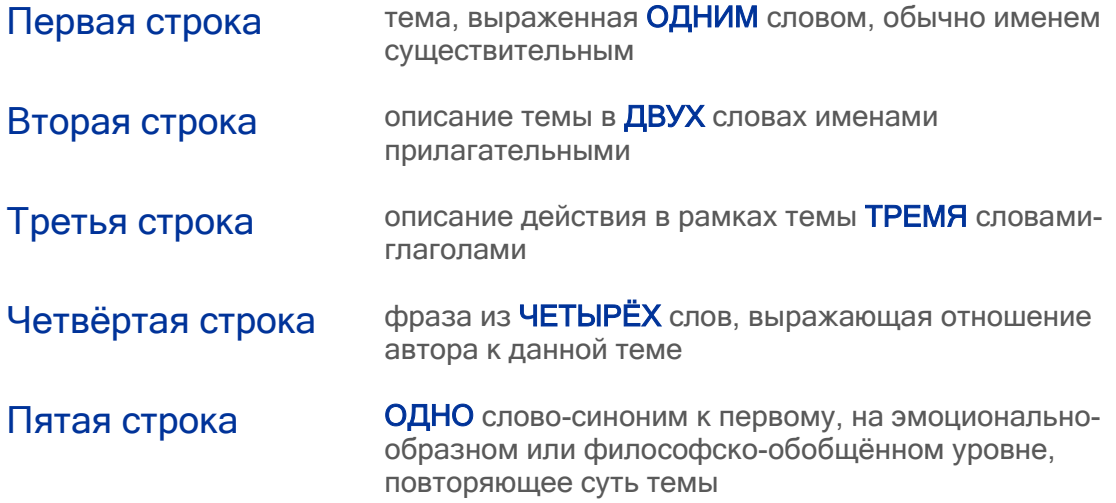

## Развитие критического мышления (советы Дайаны Халперн)

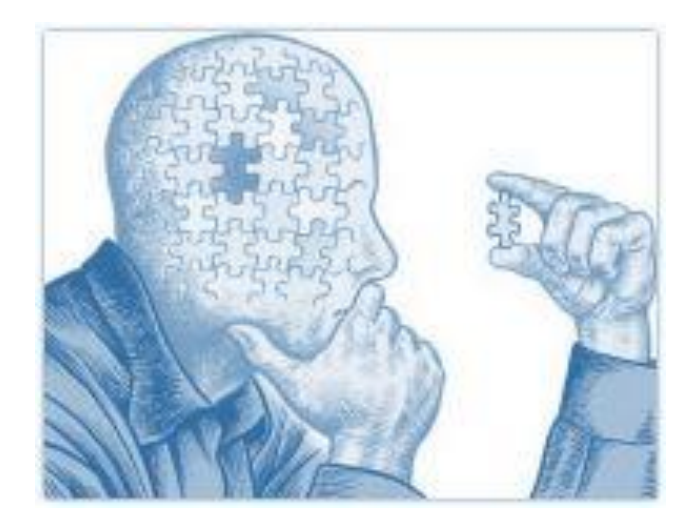

## 1. Станьте Шерлоком

Развивайте дедуктивное мышление. Следуйте требованиям формальной логики.

Понятия не должны подменяться, изменяться под влиянием эмоций и ситуаций. Для того же чтобы наше мышление было аргументированным, следует придерживаться следующих правил: 1) посылки должны быть<br>непротиворечивы; 2) посылки достаточно связаны с заключением и подтверждают его; 3) в рассуждении учтены недостающие компоненты аргументации (противоположные мнения, контраргументы).

#### 2. Сомневайтесь

Подвергайте здоровому сомнению любую входящую информацию, с какого бы надёжного источника вы её не получили.

## 3. Проверяйте факты

Избегайте выборочной аргументации. Нельзя получить истинное знание, отбирая только те факты, которые подтверждают ваши догадки. Причинно-следственная СВЯЗЬ должна быть установлена полностью.

Используйте весь арсенал доступных инструментов. Если **OTE** необходимо проведите формальную проверку фактов,

обратившись напрямую к источнику, так как имеющиеся у вас данные могут быть лишь чьей-то интерпретацией. Принимать её как истинную - неправильно.

#### 4. Принимайте решения **B3BeILIEHHO**

Сформулируйте задачу разными способами. Составьте список возможных вариантов решений и постепенно отберите то, которое будет максимально подходить, учитывая все за и против.

## 5. Структурируйте задачи

Процесс решения задачи должен стадии: ПРОХОДИТЬ  $\overline{4}$ подготовка  $M$ ознакомление, выработка решения, принятие решения, оценка его эффективности. Такая простая последовательность приучит ваш ум к структурированности и позволит мыслить эффективнее.

#### 6. Развивайте творчество

Креативность научит вас смотреть на проблему под разными углами и генерировать больше.  $\,$  B сравнении  $\mathsf C$ человеком нетворческим, идей для её решения.

# Манипуляция и пропаганда

# Манипуляция

Тип социального, психологического воздействия, социально-психологический феномен, представляющий собой стремление изменить восприятие или поведение других людей при помощи скрытой, обманной и насильственной тактики.

# Признаки манипуляции

- ✓ это психологическое воздействие, а не физическое;
- это скрытое воздействие. Если попытка манипуляции разоблачена, то она считается неудавшейся, поскольку дальнейшие открытые действия со стороны манипулятора могут нанести ему значительный ущерб; особенно важно скрыть главную цель манипуляции, чтобы провал тактики не нарушил целую стратегию;
- это воздействие, которое требует высокого уровня мастерства и определённого багажа знаний.

Манипуляция отличается от убеждения и обмана. В отличие от убеждения (открытого воздействия), манипуляция влияет на сознание скрыто, не напрямую. По сравнению с обманом, манипулятор не прибегает к откровенной лжи, но направляет процесс мышления человека в нужном ему русле. В рамках политического дискурса манипуляция приобретает дополнительный оттенок влияния на общественное сознание с целью программирования определённых мнений и желаний общества.

Конечной целью таких манипуляций является обретение власти над обществом, способности управлять им и подчинять его.

Манипуляции общественным мнением можно рассматривать как пример подавления воли граждан путём программирования их поведения, так называемую «промывка мозгов». Данный вид манипуляции направлен не на отдельного индивида, а на общество в целом. Целью манипулятора является навязывание коллективных ценностей, изменение мнений, целей, сознания

людей для создания масс, поддерживающих правящую элиту.

Воздействие на сознание людей происходит не напрямую при непосредственном контакте, а через средства массовой информации, которые создают иллюзию объективной подачи информации, и потому, обладают высокой степенью убедительности.

Широкое использование манипулятивных технологий в политических целях порождает угрозу преобразования общества в пассивную массу.

Информация транслируется и внедряется в сознание людей посредством СМИ, лишая людей способности критически мыслить, подавляя их волю и индивидуальность. Весь этот поток информации принимается за чистую монету, а политики используют искусственно созданное «общественное мнение» чтобы «развязать себе руки» и беспрепятственно достигать своих целей, которые в действительности не отвечают нуждам общества как такового.

# Десять способов манипулирования общественным сознанием с помощью СМИ от Ноама Хомски

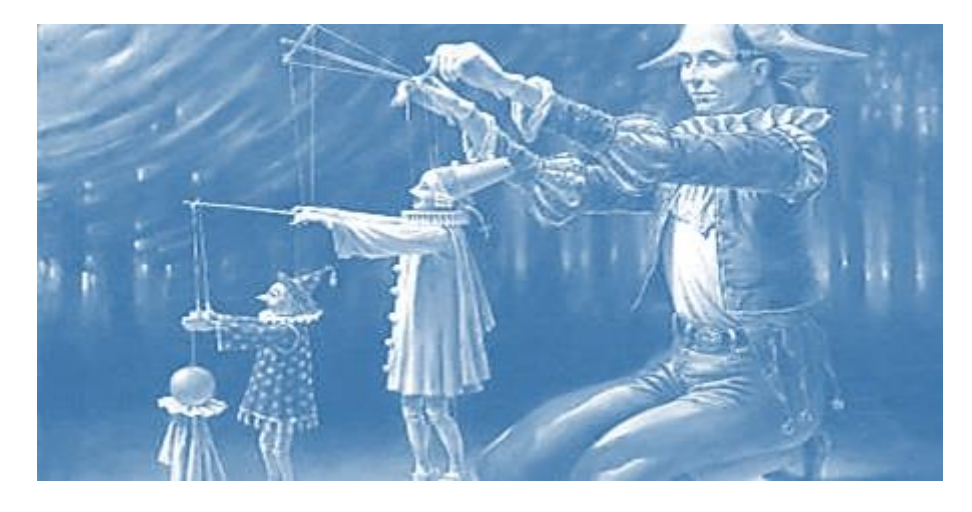

Ноам Хомски составил список "10 способов манипулирования" с помощью средств массовой информации.

## 1. Отвлечение внимания

Основным элементом управления обществом является отвлечение внимания людей от важных проблем и решений, принимаемых политическими и экономическими правящими кругами, посредством постоянного насышения информационного пространства малозначительными сообщениями.

Прием отвлечения внимания весьма существенен для того, чтобы не дать гражданам возможности получать важные знания в области науки,

экономики, психологии, нейробиологии и кибернетики.

"Постоянно отвлекать внимание граждан от настоящих социальных проблем, переключая его на темы, не имеющие реального значения. Добиваться того. чтобы граждане постоянно были чем-то заняты и у них не оставалось времени на размышления; с поля - в загон, как и все прочие животные (цитата из книги "Тихое оружие для спокойных войн").

## 2. Создавать проблемы, а затем предлагать способы их решения

Данный метод также называется "проблема-реакция-решение". Создается проблема, некая "ситуация", рассчитанная на то, чтобы вызвать определенную реакцию среди населения с тем, чтобы оно само потребовало принятия мер, которые необходимы правящим кругам.

Например. ДОПУСТИТЬ раскручивание спирали насилия в городах или организовать кровавые теракты для

TOFO. чтобы граждане потребовали принятия законов об усилении мер безопасности и проведения политики, ущемляющей гражданские свободы.

Или: вызвать экономический кризис, чтобы заставить принять как необходимое зло нарушение социальных прав и сворачивание работы городских служб.

## 3. Способ постепенного применения

Чтобы добиться принятия какойлибо непопулярной меры, достаточно внедрять ее постепенно, день за днем, год за годом. Именно таким образом были навязаны принципиально новые социально-экономические условия (неолиберализм) в 80-х и 90-х годах прошлого века.

Сведение к минимуму функций государства, приватизация, неуверенность, нестабильность, массовая безработица, заработная плата, которая уже не обеспечивает достойную жизнь. Если бы все это произошло одновременно, то наверняка привело бы к революции.

## 4. Отсрочка исполнения

Другой способ продавить непопулярное решение заключается в том, чтобы представить его в качестве "болезненного и необходимого" и добиться в данный момент согласия граждан на его осуществление в будущем. Гораздо проще согласиться на какие-либо жертвы в будущем, чем в настоящем.

Во-первых, потому что это не произойдет немедленно.

Во-вторых, потому, что народ в массе своей всегда склонен лелеять наивные надежды на то, что "завтра все изменится к лучшему" и что тех жертв, которых от него требуют, удастся избежать. Это предоставляет гражданам больше времени для того, чтобы свыкнуться с мыслью о переменах и смиренно принять их, когда наступит время.

## 5. Обращаться к народу как к малым детям

В большинстве пропагандистских выступлений, рассчитанных на широкую публику, используются такие доводы, персонажи, слова и интонация, как будто речь идет о детях школьного возраста с задержкой в развитии или умственно неполноценных индивидуумах.

Чем усиленнее кто-то пытается ввести в заблуждение слушающего, тем в большей степени он старается

использовать инфантильные речевые обороты. Почему?

"Если кто-то обращается к человеку так, как будто ему 12 или меньше лет, то в силу внушаемости, в ответ или реакции этого человека, с определенной степенью вероятности, также будет отсутствовать критическая оценка, что характерно для детей в возрасте 12 или менее лет.

## 6. Делать упор на эмоции в гораздо большей степени, чем на размышления

Воздействие на эмоции представляет из себя классический прием, направленный на то, чтобы заблокировать способность людей к рациональному анализу, а в итоге и вообще к способности критического осмысления происходящего.

С другой стороны, использование эмоционального фактора позволяет открыть дверь в подсознательное для того, чтобы внедрять туда мысли, желания, страхи, опасения, принуждения или устойчивые модели поведения.

## 7. Держать людей в невежестве, культивируя посредственность

Добиваться того, чтобы люди стали неспособны понимать приемы и методы, используемые для того, чтобы ими управлять и подчинять своей воле.

"Качество образования, предоставляемого низшим общественным классам, должно быть как можно более скудным и посредственным с тем, чтобы невежество, отделяющее низшие общественные классы от высших, оставалось на уровне, который не смогут преодолеть низшие классы.

## 8. Побуждать граждан восторгаться посредственностью

Внедрять в население мысль о том, что модно быть тупым, пошлым и невоспитанным.

### 9. Усиливать чувство собственной вины

Заставить человека уверовать в то, что только он виновен в собственных несчастьях, которые происходят ввиду недостатка его умственных возможностей, способностей или прилагаемых усилий. В результате, вместо того, чтобы восстать против экономической системы, человек начинает заниматься самоуничижением, обвиняя во всем самого себя, что вызывает подавленное состояние, приводящее, в числе прочего, к бездействию. А без действия ни о какой революции и речи быть не может!

## 10. Знать о людях больше, чем они сами о себе знают

В течение последних 50 лет успехи в развитии науки привели к образованию все увеличивающегося разрыва между знаниями простых людей и сведениями, которыми обладают и пользуются господствующие классы.

Благодаря биологии, нейробиологии и прикладной психологии, "система" получила в свое распоряжение

передовые знания о человеке, как в области физиологии, так и психики. Системе удалось узнать об обычном человеке больше, чем он сам о себе знает.

Это означает, что в большинстве случаев система обладает большей властью и в большей степени управляет людьми, чем они сами.

# Пропаганда

Открытое распространение взглядов, фактов, аргументов и других сведений, в том числе намеренно искажённых и вводящих в заблуждение, для формирования [общественного мнения](https://ru.wikipedia.org/wiki/%D0%9E%D0%B1%D1%89%D0%B5%D1%81%D1%82%D0%B2%D0%B5%D0%BD%D0%BD%D0%BE%D0%B5_%D0%BC%D0%BD%D0%B5%D0%BD%D0%B8%D0%B5) или иных целей, преследуемых пропагандистами.

# 14 признаков пропаганды

1. Искажение информации и создание правдоподобной, но фальшивой картины мира с использованием лжи и подмены понятий.

2. Обращение к авторитетам, религии, истории и другим источникам с целью подтвердить пропагандистские посылы.

3. Представление событий в чернобелом свете.

4. Умолчание фактов, которые разрушают пропагандистские посылы, а также избирательная подача информации.

5. Отвлечение и переключение внимания с реальных и актуальных проблем на неважные и неактуальные.

6. Дискредитация оппонентов, лишение голоса людей, которые имеют критическое мнение.

7. Использование предрассудков и стереотипов, примитивизация ситуаций и абсурдизация того, что является объектом пропагандистской атаки.

8. Специфическая лексика, использование штампов, языка ненависти, вешание ярлыков.

9. Использование интриги и драматизация с целью заангажировать зрителя на сторону тех, в чьих интересах ведется пропаганда.

10. Нагнетание ситуации. Создание чувства тревоги, опасности, страха, истерии или, наоборот, чувства эйфории, гордости за власть, экономическую и политическую систему страны.

11. Стремление сделать ряд пропагандистских посылов объектами веры или подсознательных эмоциональных реакций (Автоматизмы пропаганды).

12. Культивирование позитивного образа того, в чьих интересах ведется пропаганда.

13. Создание в информационной сфере доминантного положения тем медиа, которые осуществляют пропаганду.

14. Маргинализация не своих медиа через ограничение их распространения, экономическую травлю, преследование независимых журналистов и ограничение доступа к информации

По материалам Mediakritika.by

# Как СМИ манипулируют общественным сознанием

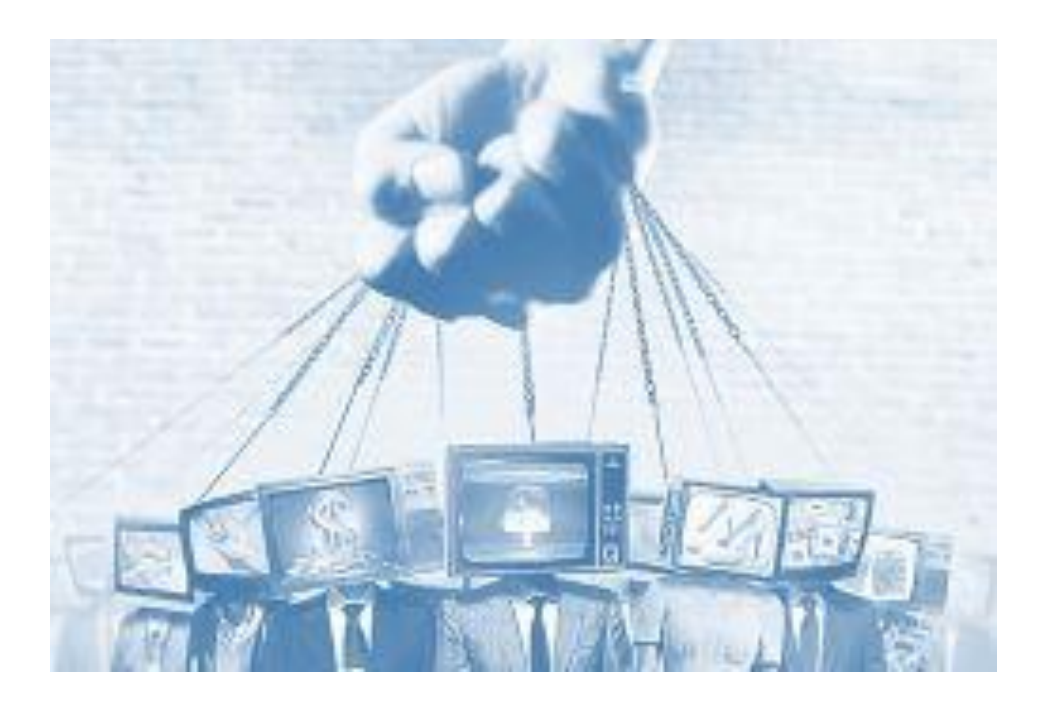

## Анонимный авторитет

Излюбленный прием введения в активно заблуждение, используемый всеми СМИ. Он относится к т.н. «серой» пропаганде. Давно доказано, что одним из самых эффективных методов влияния является обращение к авторитету. Авторитет, к которому обращаются, может быть религиозным, это может быть весомая политическая фигура, деятель науки или другой профессии. Имя авторитета не сообщается.

При этом может осуществляться цитирование документов, оценок экспертов, свидетельских отчетов и других материалов, которые необходимы для

большей убедительности. Примеры: «Ученые на основании **МНОГОЛЕТНИХ** исследований установили...», «Доктора рекомендуют...», «Источник  $M3$ ближайшего президентского окружения, который пожелал остаться неизвестным, сообщает...». Сообщаемая таким образом информация в большинстве случаев Ссылки является ложью.  $HA$ несуществующий авторитет придают ей солидность и вес в глазах обывателей. При этом источник не идентифицирован и никакой ответственности за ложное сообщение журналисты не несут.

## Эффект ореола

Эффект ореола базируется на человеческой склонности мыслить ложными аналогиями. Состоит из двух распространенных стереотипов-заблуждений.

#### 1. «Рядом - значит вместе».

Вследствие ЭТОГО феномена нахождение рядом со знаменитым или высокопоставленным человеком несколько повышает статус в глазах окружающих. Не случайно Te, KTO

запечатлен на фото рядом с «большими» людьми, с удовольствием демонстрирует эти фотографии всем друзьям знакомым. Мол, я с ними на короткой ноге... Аналогично политики обожают находиться в компании популярных артистов или спортсменов. В этом случае частичка любви и обожания, которые народ дарит своим кумирам, автоматически проецируется и на ничем не примечательных «слуг народа».

2. Человека, добившегося весомых успехов в какой-то конкретной области, окружающие считают способным на

большее и в других делах. Многочисленные факты доказывают, что это всего лишь распространенное заблуждение. Есть множество примеров, когда люди, которые блестяще делают одно дело, во всем остальном оказываются абсолютно беспомощными. Тем не менее, этот стереотип вовсю эксплуатируется политиками и бизнесрекламой. Достаточно вспомнить, сколько популярных артистов, спортсменов, сатириков нанимают в свои ряды политические партии накануне выборов.

#### «Очевидцы» событий

Находятся якобы очевидцы событий, которые с необходимой искренностью сообщают информацию, заблаговременно переданную им манипуляторами, выдавая ее за свою собственную.

Имя подобных «очевидцев» зачастую скрывается якобы в целях конспирации, или же называется ложное имя, что наряду с фальсифицированной информацией тем не менее достигает эффекта у аудитории, т.к. воздействует на бессознательное индивида, вызывая в нем накал чувств и эмоций, в результате которых цензура психики ослаблена и способна пропустить информацию, не определив ее ложную сущность.

Классическим стал пример времен войны в Персидском заливе. В октябре 1990 г. мировые СМИ облетел рассказ пятнадцатилетней девочки о том, что она видела, как иракские солдаты вытащили пятнадцать младенцев из роддома и положили их на холодный пол умирать. Имя девочки демонстративно скрывалось из соображений безопасности ее семьи. Президент США Дж. Буш использовал рассказ о мертвых младенцах десять раз в течение сорока дней перед началом вторжения в Ирак. Сенатское обсуждение по одобрению военной акции так же неоднократно возвращалось к этому факту. Позже выяснилось, что этой девочкой оказалась дочь посла Кувейта в США, члена кувейтской правящей семьи. Еще позже стало известно, что большинство остальных «свидетелей» были подготовлены и выставлены известной фирмой по паблик рилейшнз Hill & Knowlton. Но это уже никого не волновало.

## Констатация факта

Желаемое положение вещей подается СМИ как свершившийся факт. Это основано, по сути дела, на гипнозе аудитории — вбиваются гвозди в несуществующий гроб. Примеры: «В оппозиционном лагере — разброд и шатания!», «Влияние главы президентской администрации стремительно падает...», «Фракцию аграриев в парламенте покидает все больше и больше депутатов...»,

Прием используется для создания соответствующих настроений в обществе. Расчет здесь прост. Дело в том, что большинство людей мыслят стереотипами: «Дыма без огня не бывает», «Раз об этом все говорят значит так оно и есть». У человека

искусственно создается ощущение себя в меньшинстве. В результате он становится безынициативным, отдавая приоритет тому, кого он считает представителем «большинства».

Такого рода пропаганда обычно подается под видом новостей или результатов социологических исследований. Этим снижается критичность восприятия людям трудно понять, что под прикрытием сообщений о событиях в стране и мире им скармливается обычная «деза».

Для придания авторитетности подобным сообщениям широко используются «лидеры мнения»: популярные журналисты, известные политологи, социологи и проч. Сбросить бремя авторитета — психологически трудный процесс. Он требует мужества и свободной воли.

## Ложный накал страстей

Способ манипулирования массмедиа-аудиторией, когда используется ложный накал страстей за счет преподнесения якобы сенсационного материала, в результате чего психика индивида не успевает должным образом среагировать, создается ненужный ажиотаж, и преподносимая позже информация уже не оказывает такого воздействия, потому как снижается критичность, выдвигаемая цензурой психики.

Другими словами, создается ложный лимит времени, за который

получаемая информация должна быть оценена, что зачастую приводит к тому, что она практически без купюр со стороны сознания попадает в бессознательное индивида; после чего оказывает влияние на сознание, искажая сам смысл полученной информации, а также занимая место для получения и соответствующей оценки информации более правдивой.

Причем, в большинстве случаев мы говорим о воздействии в толпе, в которой чаще всего принцип критичности затруднителен уже и сам по себе.

#### Многократное повторение

Согласно данному принципу, при многократном повторении одного и того же тезиса (идеи, концепции) внутри какой-либо группы, её члены со временем примут это утверждение за истину. Американский академик и писатель Роберт Кэрролл подчёркивает, что повторяемое суждение не обязательно должно быть истинным. В него поверят независимо от того, насколько оно теоретически или практически доказано.

Более того, считается, что люди принимают на веру, без критической оценки, любые групповые ценности, идеи, доктрины, если идентифицируют себя с этой группой и не хотят прослыть изгоями. Это психическое явление и проявление конформизма называют индоктринацией.

Противоположные индоктринации феномены: «социальная автономность», «критичность», «нонконформизм».

Красочным примером работы метода группового подкрепления

являются стереотипы, мифы и легенды, которые кочуют из поколения в поколение.

Кроме того, приём активно используется СМИ и является эффективным средством в информационных войнах. С помощью ловкой манипуляции фактами и различными речевыми уловками медиа навязывают нам определённые убеждения путём систематического повторения одних и тех же мыслей.

## Сила мнения

Если фундаментализм отвергает сомнение и ставит на место рациональной критики мира веру в изначально данную Абсолютную истину, то лженаука отрицает саму идею объективной истины и ставит на ее место постмодернистскую идею о том, что нет ни истинного, ни ложного, а есть только «мнения», которые равны между собой.

По этой логике, скажем, любой дядя Вася имеет право не просто на мнение по любому вопросу, но и на то, чтобы назвать это мнение «гипотезой» и требовать от специалистов, чтобы они с ним эту «гипотезу» обсуждали. По ходу дела, он оставляет за собой полное отвергать установленные право научным методом факты, высказывать положения, противоречащие друг другу и установленным фактам из других областей знания, блестяще разрешать сочиненные им же самим «проблемы». жаловаться на травлю со стороны специалистов и одновременно обвинять специалистов в заговоре и всяческой мотивированности, мол, не **XOTRT** 

признавать гады, что «этруски - это русские».

И при этом, заметьте, люди, считающие себя интеллигентными  $\overline{M}$ образованными, способы совершенно искренне говорить: «Hv ЭТО  $X \cap$ интересная гипотеза, почему **B**bl запрещаете ее обсуждать? Вот есть профессора мнение Массимо Паллотино, есть мнение профессора Амброуза Риффига, а вот есть мнение дяди Васи, которое пока что никто не опроверг. Что? Там-то, там-то и там-то дядя Вася попросту врет? Ну не будем мелочны, может в мелочах у него где-то и есть проколы, но в целом-то гипотеза интересная!»

Задача в том, чтобы вбрасывать как можно больше завиральных «гипотез» и заставлять их обсуждать наряду с совершенно реальными, основанными строго на фактах положениями. Эти «гипотезы» все противоречат друг другу и могут быть противоречивы внутренне, но тем лучше. Общий посыл: нет ним истинного, ни ложного, но каждый считает для себя истинным или ложным то, что захочет.

#### Принцип первоочередности

Суть данного метода основана на специфике психики, которая устроена таким образом, что принимает на веру информацию, первой поступившую в обработку сознанием. Тот факт, что позже мы можем получить более достоверную информацию, зачастую уже не играет роли.

В данном случае срабатывает эффект восприятия первичной информации как истиной, тем более что сразу понять ее противоречивый характер невозможно. А после - уже достаточно трудно изменить сформировавшееся мнение.

Подобный принцип достаточно успешно используется в политических технологиях, когда в адрес конкурента

посредством СМИ засылается некий обличительный материал (компромат), тем самым формируя у избирателей негативное мнение о нем и заставляя оправдываться. В данном случае идет воздействие на массы путем распространенных стереотипов о том, что если кто оправдывается - значит виноват.

#### Апелляция к традиции

Это частный случай принципа Юма - из того, что «есть», не проистекает «должно быть», или чего-то не должно быть, потому что его не было до этого. Эта уловка часто используется для дискредитации идей, противоречащих существующему порядку вешей.

#### Ошибка подтверждения

Людям свойственно из всей массы доступной им информации выбирать факты, подтверждающие их собственные наблюдения, и отвергать противоречащие, пусть даже правдивые.

Одно высказывание или одна критическая статья используется как доказательство определенного тезиса. Впоследствии зритель. KOTODOMV навязано это мнение, будет сам расценивать каждый частный случай как подтверждение этого тезиса. Частный

случай ошибки восприятия - это «эффект отдачи», когда человек, придерживавшийся ошибочного мнения, сталкивается  $\mathbf{C}$ неопровержимым доказательством его ошибочности, но лишь сильнее укрепляется в своем мнении.

#### Ложная дилемма

Уловке «ложная дилемма» ставит слушателя перед вымышленным выбором только из двух взаимоисключающих вариантов.

Например: «У России может быть только свой, особый путь развития, погибнет». иначе она R. действительности у России может быть масса возможных путей. Ни один из которых не приведет к распаду страны. Известный афоризм «У России только

два друга - ее армия и флот», используемый ДЛЯ оправдания изоляционизма и милитаризации, - это тоже ложная дилемма, ведь на самом деле у России может быть сколько угодно друзей, а не ноль или только два.

## «Запрыгивай на телегу» (Bandwagon)

Метод «запрыгивай на телегу» - это апелляция к большинству, к стадному инстинкту, присущему любому человеку.

Человек больше склонен сделать выбор, даже если он лично ему не близок, если видит, что такой же выбор сделали сотни, тысячи, миллионы, столько-то процентов, большинство таких же, как он. А на тех, кто все-таки отказывается «запрыгнуть на телегу» и сделать выбор большинства, оказывается дополнительное давление - их объявляют маргиналами и отщепенцами.

## Создание ассоциаций

Объект в глазах общественности искусственно привязывается к чему-то такому, что воспринимается массовым сознанием как очень плохое (или наоборот - хорошее).

Для этой цели широко используются метафоры. Метафоры, включая ассоциативное мышление, дают огромную экономию интеллектуальных усилий. Именно здесь-то и скрыта очередная пропагандистская ловушка. Соблазн сэкономить интеллектуальные усилия заставляет человека вместо изучения и осмысления СУШНОСТИ проблем прибегать к ассоциациям и

ложным аналогиям: называть эти вещи какой-то метафорой, которая отсылает его к иным, уже изученным состояниям. Чаше всего иллюзорна  $\mathsf{M}$ сама **VBeDeHHOCTb B TOM, ЧТО ТЕ,** иные состояния, через которые он объясняет себе нынешнее, ему известны или понятны.

Иногда словесные метафоры заменяются соответствующим видеорядом. Имеет место, например, манипулирование образами противников политических  $\mathbf{R}$ телерепортажах о них подверстывается

видеоряд с изображениями нацистов, Гитлера, черепов и т.д.

Для создания нужных ассоциаций совсем не обязательно пользоваться метафорами. Существуют и другие факторы ассоциативной привязки к объекту.

Обычно кампании по созданию негативных ассоциаций начинаются одновременно несколькими СМИ и так же молниеносно прекращаются. Такая СИНХРОННОСТЬ наглядно показывает «свободу» прессы и телевидения и СЛУЖИТ надежным признаком пропагандистской операции.

На использовании ассоциаций сегодня построено множество рекламных и пропагандистских сообщений. Главнейшие из этих приемов были определены Уильямом Джемсом: ассоциация по совмешению (изображение на одной рекламе банана и ребенка), ассоциация по неожиданности, свойственная сюрреализму (разрез печени Венеры Милосской, погружающейся в минеральную воду Виши), ассоциация по смежности (текст, состоящий из заметок, связанных только тем, что они напечатаны рядом на одной странице), ассоциации по звуковому сходству, которыми пользуются авторы рекламных лозунгов и товарных знаков и мн. др.

#### Анекдотическое свидетельство

Уловка «анекдотическое свидетельство» - это частный случай, который используется, чтобы сделать некий общий вывод, подтверждающий его точку зрения, Самый яркий пример из недавних - это «россиянка, живущая в Германии, рассказывает, как нагло ведут себя иммигранты-мусульмане». Личный опыт одного человека тут используется как доказательство общей картины «Европа гибнет под натиском мусульман», которую рисуют российские государственные СМИ.

#### Сенсационность или срочность

Прием общего действия, обеспечивающий необходимый уровень нервозности и подрывающий психологическую защиту. Ощущение непрерывного кризиса резко повышает внушаемость людей и снижает способность к критическому восприятию.

Манипуляция достигает успеха, когда она опережает процесс мобилизации психологической зашиты аудитории, когда ей удается навязать свой темп нашему сознанию.

Именно ПОЭТОМУ сегодня практически все новостные блоки в СМИ начинаются с т.н. «сенсационных сообщений»: серийных убийств. авиационных катастроф, террористических актов, скандалов из ЖИЗНИ ПОЛИТИКОВ ИЛИ ШОУ-ЗВЕЗД.

Ha самом деле СРОЧНОСТЬ сообщений почти всегда бывает ложной. **ИСКУССТВЕННО** созданной. Иногда сенсационность служит для отвлечения внимания. Обычно такая «сенсация» не стоит и выеденного яйца, - то слониха в зоопарке родила, то в туннеле автобус с грузовиком столкнулся. то подросток изнасиловал и убил свою бабушку. На следующий день об этом все забывают.

Г. Шиллер пишет: «Подобно тому, как реклама мешает сосредоточится и лишает весомости прерываемую информацию, новая техника обработки информации позволяет заполнить эфир потоками никчемных сообщений, еще больше осложняющей для индивида и без того безнадежные поиски смысла».

Под прикрытием сенсации можно либо умолчать о важном событии, о котором публика знать не должна, либо прекратить скандал, который уже пора прекратить — но так, чтобы о нем больше никто не вспоминал. Поэтому сенсационность тесно связана с приемом «Отвлечения внимания».

## Сверкающие обобщения (Glittering generalities)

При помощи таких обобщений пропагандист переносит вес некоего универсального понятия на свое сообщение с целью убедить слушателя принять его, не подвергая сомнению. Такими понятиями могут быть «народ», «патриотизм»; у Миллера – «свобода», «демократия» и «американский образ жизни», а в России это «духовность» или «традиционные ценности»

## Навешивание ярлыков (Name-calling)

К идеологическому противнику применяются слова, вызывающие у слушателя исключительно негативные ассоциации. С их помощью можно манипулировать страхом и ненавистью – мощными, неуправляемыми эмоциями. Поскольку ярлыки имеют лишь самое посредственное отношение (или вообще никакого) к реальной ситуации, ими можно жонглировать как угодно.

## Перенос (Transfer device)

При помощи этого приема для усиления своего сообщения пользуются именем некой личности, организации, социальной группы или общественного института, обладающего престижем или влиянием в обществе: например, священников или ветеранов.

Перенос тесно связан с использованием ярких образов: национального флага, религиозных символов, портрета президента.

В отдельных случаях для переноса используются источники, специально заведенные и поддерживаемые для этой цели.

Например, пропаганда, нацеленная на зарубежную аудиторию, может быть абсолютно неэффективна – скажем, сайт на польском языке, расхваливающий Россию и Путина, в Польше никто не читает. Но российские информационные агентства могут цитировать его как «польские СМИ» и создавать у читателя впечатление, что поддержка Путина в Европе гораздо значительнее, чем она есть на самом деле.

# Цитаты о пропаганде

Пропаганда — это искусство сфотографировать черта без копыт и рогов.

Ханс Каспер

Пропаганда — это искусство лгать, чаще обманывая своих сторонников, чем противников.

Фрэнсис Макдоналд Корнфорд

Диктаторы стали возможны только благодаря изобретению микрофона.

Томас Инскип

Чем хуже дорога, тем больше пыли в глаза.

Михаил Генин

Дайте мне средства массовой информации, и я из любого народа сделаю стадо свиней.

Йозеф Геббельс

Раз человек с кем-нибудь разговаривает, он тем самым уже ведёт пропаганду, а ведь у всякого человека, если только он не немой, всегда найдётся, что сказать другому.

Мао Цзэдун

# СМИ и новые медиа

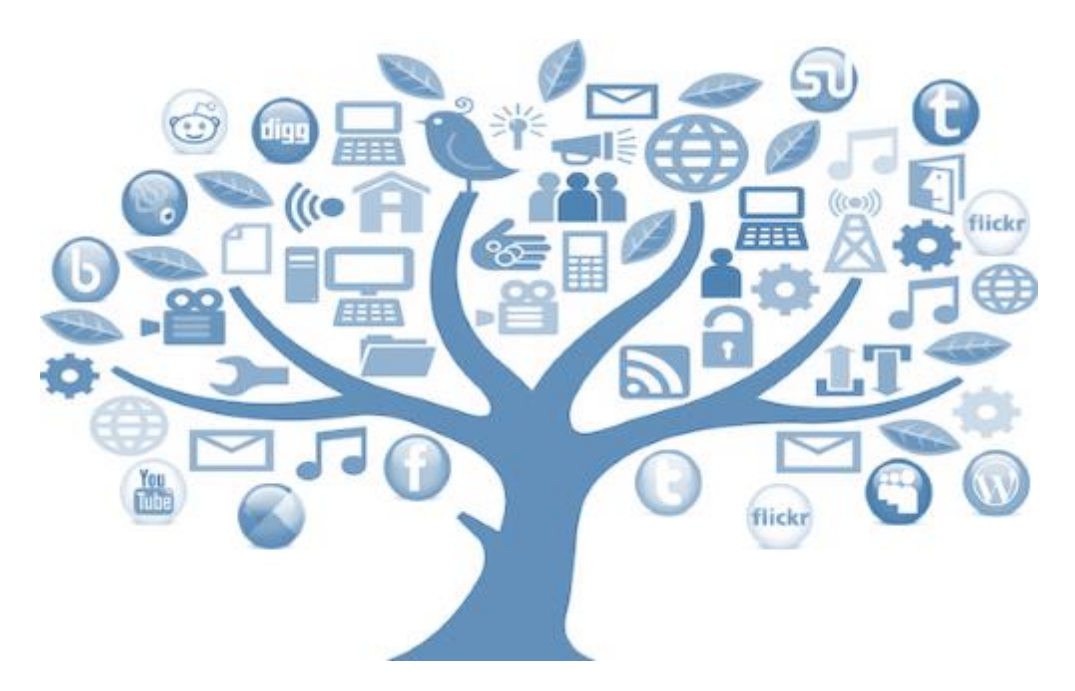

## Роль и функции СМИ

- ✓ Информационная
- ✓ Формирующая мнение
- ✓ Контрольная
- ✓ Познавательно образовательная функция
- ✓ Четвёртая власть
- ✓ Рекреативная и образовательная
- ✓ Культурообразующая

# Свобода СМИ

Свобода СМИ и свобода выражения мнения – всеобщие права, которые относятся ко всем видам СМИ, независимо от того, являются они онлайновыми или оффлайновыми, относятся к профессиональной̆или гражданской журналистике, печатным или социальным СМИ.

## Традиционные медиа

- ✓ TV
- ✓ Газеты (бумажные)
- ✓ Радио

# Новые СМИ

Термин - социальные медиа

Social network sites – SNS

Это интернет сервисы, которые позволяют индивидуальным пользователям:

- ➢ конструировать публичных или полу-публичных профилей в пространстве закрытой системы
- $\triangleright$  создавать списка других пользователей, с которыми поддерживают контакт
- ➢ иметь возможность просмотра своего списка контактов, а также контактов, созданных другими пользователями в рамках системы
- ➢ иметь возможность публиковать контент

В эпоху, когда на читателя буквально обрушивается шквал новостей̆, основной задачей журналиста становится не поиск информации, а ее фильтрация, проверка и толкование

Социальные медиа и социальные сети формируют все новые и новые способы коммуникации – многие из них мы не могли себе представить всего несколько лет назад.

Появятся и другие, о которых мы сейчас даже и не думаем.

Пользователи соцсетей чрезвычайно активны. Каждую минуту в Twitter отправляется 347 тысяч постов, а пользователи YouTube загружают до 300 часов видео. Сегодня пользовательский контент, опубликованный в соцсетях, соревнуется в оперативности с материалами профессиональных медиа.

## Данные отчета Statista Inc

В ноябре 2015 года количество пользователей Facebook в мире превысило 1,5 миллиарда человек. Эта социальная сеть по-прежнему лидирует с большим отрывом от остальных. Для сравнения, пользователей Instagram 400 миллионов, а число активных<br>пользователей ВКонтакте. самой пользователей̆ ВКонтакте, самой̆ популярной̆русскоязычной соцсети — 100 миллионов человек

Facebook, VK, Twitter, Instagram & Co. облегчают передачу и получение новостеий и комментариев, а также обсуждения идей и событий. Блогеры расширили рамки классической̆ журналистики и обогатили СМИ новой̆ формой̆, которая называется «блогинг» или «гражданская журналистика». Теперь социальные медиа и социальные сети образуют еще одно направление.

Работающие на основе легкодоступных и масштабируемых технологий построения систем общения, социальные медиа существенно меняют способ коммуникации среди организаций, сообществ, а также обычных людей̆, и могут принимать множество различных форм, включая журналы, интернетфорумы, веб-блоги, микроблогинг, вики, подкасты, фотографии, картинки, видео, рейтинги, социальные закладки и социальные сети.

#### Гражданская журналистика

Марк Глейзер - сайт «Media Shift»

«Идея гражданской журналистики состоит в том, что люди, не имеющие профессиональной̆журналистской подготовки, могут использовать средства современной̆ технологии и глобальное распространение Интернета для создания, дополнения или проверки СМИ самостоятельно или в сотрудничестве с другими»

Бауман Шейни/Виллис Крис – «Мы – медиа: как аудитория формирует будущее новостей и информации»

«Действие гражданина или групп граждан, играющих активную роль в процессе сбора, публикации и анализа новостей и информации. Цель такого участия – предоставление независимой̆, заслуживающей̆ доверия, точной̆ и разнообразной информации, отвечающей требованиям демократии»

Проф. Джей Роузен, pressthink.org

«Гражданская журналистика – это когда люди, ранее известные как читательская аудитория, используют имеющиеся в их распоряжении инструменты журналистики для информирования друг друга»

Однако также необходимо отметить важность права на неприкосновенность частной жизни, защиту данных и конфиденциальность частной коммуникации, хотя она может происходить на тех же самых платформах, что и общественная коммуникация

## Два подхода к пониманию роли журналистики в обществе

Сторонники либерального подхода считают, что все, интересное и важное для аудитории должно быть отражено в новостях. Наиболее ярко эта идеология проявляется в США, где право личности на доступ к информации обеспечивается Первой поправкой к Конституции страны.

Социально-ответственная журналистика подразумевает использование СМИ для поддержания моральных основ общества и воспитания людей с целью совершенствования их как социальных субъектов. Такого рода подход характерен для обществ, где СМИ монополизировано государством, а само государство одержимо опекой своих граждан.

## Работа СМИ в демократиях

Graber D. "Mass Media and American Politics"

- ➢ Требования демократического режима
- ➢ Правительство может ошибаться и зачастую корумпировано
- $\triangleright$  Пресса должна критиковать правительство, когда чиновники и политики ошибаются
- ➢ Новости должны стимулировать критическое отноешние к политике правительства
- ➢ Новости и развлекательные программы должны отбираться по вкусам аудитории

## Работа СМИ в автократиях

- ➢ Требования авторитарного режима
- ➢ Правительство знает и отражает лучшие побуждеия людей
- ➢ Пресса не должна критиковать правительство и его политику
- Новости должны побуждать к поддержке политики правительства
- ➢ Новости и развлекательные программы должны отбираться по принципу их социальной значимости

## Демократия

СМИ - посредник между партиями и обществом. В устоявшихся демократиях сложилась определенная социальная структура общества. Социальные группы имеют вполне сложившиеся политические ориентации, набор требований к власти. Эти требования они артикулируют посредством партий. Партии, в свою очередь, заинтересованы в том, чтобы постоянно состоять в "диалоге" со своими избирателями. Для

этого им нужны СМИ. Западные СМИ партийны не потому, что являются "органом" какой-то партии, а потому что вынуждены следовать ценностным установкам и вкусам своей аудитории. Каждое СМИ имеет определенную социальную нишу и волей-неволей политически окрашено. Борьба партий это борьба идей, ценностей, различных "картин мира". СМИ транслируют эту

борьбу, выступая на стороне той или иной партии опосредованно.

## Автократия

В авторитарных государствах партии являются не выразителями интересов тех или иных социальных групп, а лишь одним из элементов государственной машины, "вертикали власти". Их задача обеспечивать мобилизацию населения в нужное время (например, в период выборов), осуществлять политический и идеологический контроль над обществом. В этой модели СМИ отводится роль приводного ремня государственного аппарата. Задача СМИ создавать ту "картину мира", которая выгодна аппарату, а не обществу

Соответственно и проблема обеспечения толерантности в обществе имеет два решения. Первое, в рамках авторитарной модели, нам знакомо по советской практике. Это жесткая система запретов, четкие правила "политкорректности", которым должны были следовать все журналисты. В интересах "дружбы народов" многие реальные проблемы замалчивались, виртуальная реальность выдавалась за истинную и т.д. социально-ответственную журналистику.

# Поиск информации, проверка информации, подлинности фотографий и видео

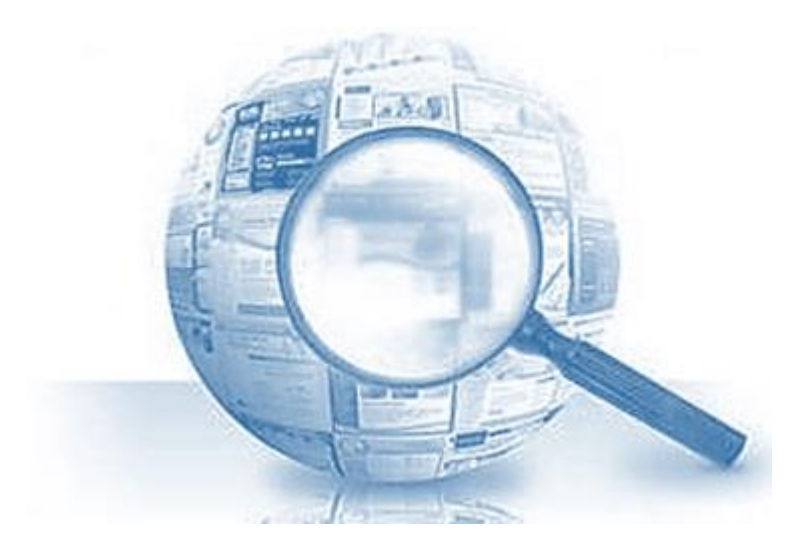

## Поиск информации в интернет-архивах

Изменение содержимого сайта можно проследить несколькими способами.

Например, с помощью интернет-архива **Weyback Machine**. Ресурс периодически сохраняет страницы сайтов на собственных серверах, а это дает возможность увидеть, как страница выглядела до удаления или изменения на протяжении времени ее существования.

Поэтому если интернет-архив успел сделать скриншот страницы, доступ к ней будет даже после удаления. Для этого достаточно вставить ссылку в поисковом окне Wayback Machine и выбрать сохраненную версию страницы с наиболее подходящей датой.

Отслеживать изменения на страницах ведущих мировых СМИ можно с помощью ресурса **[PastPages](http://www.pastpages.org/)**, который систематически сохраняет скриншоты около полусотни веб-изданий, например, BBC, El Pais, The New York Times, Le Monde.

Иногда также полезно самому делать скриншоты страниц, если существует риск, что она буде удалена или изменена. При этом самым надежным способом будет создание скриншота всего содержимого страницы, а не просто снимок экрана.

[Wayback Machine](https://archive.org/web/) также предлагает удобный инструмент для этой цели. Сделанные с его помощью скриншоты невозможно редактировать, что обеспечивает их достоверность.

Еще одним способом перестраховаться от возможного удаления страницы является ее автоматическое добавление в [регистр Google,](https://www.google.com/webmasters/tools/submit-url) после чего ее можно будет найти в кеше поисковой системы добавляя оператор **cache:** перед ссылкой.

Для создания скриншотов социальных сетей удобно использовать сервис **[Archive.is](http://archive.is/)**. Сервис также содержит архив, в котором можно искать сохраненные страницы по адресу или по дате сохранения.

## Программы для проверки достоверности информации в Интернете

#### **Trooclick**

Плагин Trooclick для браузеров Chrome и Firefox сканирует текст и в случае, если какойто факт в статье не совпадает с сообщениями в других СМИ либо с официальными статистическими данными, на экране появляется предупреждение. Предупреждения разбиты на категории: «Несовпадение со СМИ», «Несовпадение с официальными документами», «Нарушение журналистской этики». Кроме того, пользователи могут голосовать за статью, нажимая «да» или «нет» в ответ на вопрос: «Заслуживает ли доверия эта статья?».

#### **Truth Goggles**

Плагин Truth Goggles был задуман в 2012 году как инструмент сверки текстов с базой данных PolitiFact. В 2014 году сервис запустили в виде более скромного аннотационного сервиса. Cайт Truth Goggles позволяет читателю делать аннотации в тексте: вы можете загрузить на страницу текст или ссылку на текст и обратить внимание на спорные моменты. Выделив отрезок текста, который заслуживает внимания, вы должны выбрать, какой вопрос должны задать себе другие читатели при его прочтении. Например: «Это действительно так?» «Кто так сказал?» «Кто еще в этом замешан?» «Кто получает от этого выгоду?» «Что еще стоит об этом знать?» и т.д. В случае если вы знаете ответ на какой-то из этих вопросов, вам предлагается изложить его в краткой и развернутой форме.

#### **Lazy Truth**

Разработанное выпускником Массачусетского технологического института Мэттом Семпеком приложение Lazy Truth призвано помочь пользователям определить, какие сообщения, приходящие в электронный ящик, правдивые, а какие – «городские истории» или попытка «развода». Приложение доступно в виде плагина для браузера Google Chrome. Кроме того, можно прислать вызывающее подозрения электронное письмо на адрес ask@lazytruth.com

#### **Skeptive**

Сайт Skeptive для определения того, что правда, а что нет, пользуется услугами пользователей, которые высказывают свое мнение. Затем сервис проверяет, какую из сторон спора поддерживает наибольшее количество третьих источников. Целью сервиса является максимально эффективное разрешение онлайн-споров.

#### **Genius**

Изначально компания Rap Genius занималась верификацией рэп-текстов. Однако в 2014 году основатели компании решили провести ребрендинг и распространить поле действия Genius на любые тексты. Genius не является плагином либо приложением: достаточно зайти на сайт www.genius.com, загрузить ссылку на тот или иной материал и предложить оценить этот текст другим пользователям. Этот подход создатели называют «распределенным фактчекингом».

## Сайты для проверки информации

Интернет-сайты, проверяющие информацию, отличаются друг от друга в зависимости от потребности их аудитории. Некоторые изучают заявления политиков (FactCheck.org), другие проверяют вирусный контент из социальных сетей (Storyful.com), третьи — новости, опубликованные в СМИ (Stopfake.org). В октябре 2015 года в мире насчитывалось [75 активных сайтов фактчекинга.](http://reporterslab.org/fact-checking/)

#### **Контроль политиков и расследование преступлений**

**[FactCheck.org](http://www.factcheck.org/)** – один из наиболее авторитетных американских фактчекинговых ресурсов. Он проверяет заявления политиков.

В начале 2015 года FactCheck также запустил дочерний ресурс **[SciCheck](http://www.factcheck.org/scicheck/)**, проверяющий заявления политиков в сфере науки, которые могут влиять на общественное мнение.

**[PolitiFact.com](http://www.politifact.com/)** также проверяет заявления политиков из Конгресса и Белого дома. Авторы ресурса создали ПравдОметр (Truth-O-Meter), в котором заявления поликов поделены на категории по степени правдивости – от полностью правдивых до откровенно лживых и нелепых. Кроме этого, журналисты ресурса смогли впервые провести факт-чекинг заявлений в режиме реального времени.

У американского издания The Washington Post есть два блога, занимающихся проверкой информации, – **[Fact Cheker](http://www.washingtonpost.com/blogs/fact-checker/)** и **[The Intersect](https://www.washingtonpost.com/news/the-intersect/)**. В первом, который ведет известный журналист Глен Кесслер, в основном публикуются материалы, касающиеся американской политики. Неточность или лживость каждого заявления обозначается количеством иконок Пинокио – чем их больше, тем меньше в заявлении правды. Другой блог публикует еженедельные обзоры [«Какие фейки появились в Интернете на этой](https://www.washingtonpost.com/news/the-intersect/wp/2015/08/28/what-was-fake-on-the-internet-this-week-selfie-lice-joey-fatone-and-james-earl-jones-rips/)  [неделе»](https://www.washingtonpost.com/news/the-intersect/wp/2015/08/28/what-was-fake-on-the-internet-this-week-selfie-lice-joey-fatone-and-james-earl-jones-rips/).

В Украине проверкой заявлений и обещаний политиков занимается проект **[Владометр](https://www.facebook.com/vladometr)**. Похожий проект в Молдове — **[Promis](http://www.promis.md/)**, а в Чехии — **[Demagog](http://demagog.cz/)**.

Один из самых известных фактчекинговых проектов в Африке — сайт **[Africa Check](http://www.africacheck.org/)**. Сфера его деятельности широкая: от проверки заявлений политиков до верификации фото и видеофейков.

# Как узнать дату публикации материалов в Интернете

Иногда необходимо удостовериться, что человек опубликовал материал в определенный день. Это может быть нужно, например, чтобы быть уверенными в авторстве материала или в том, что именно этот человек или этот сайт является первоисточником для определенных фактов или сведений.

#### **Как найти дату публикации материалов на сайте**

Чтобы удостовериться, что материал был опубликован в определенный день либо что именно этот ресурс является первоисточником и сведения были опубликованы на нем в определенную дату, а не постфактум, через несколько дней, нужно найти дату публикации материала. Кроме того, иногда бывает нужно увидеть дату последнего обновления материала, чтобы удостовериться, что опубликованные в нем данные действительно самые свежие и актуальные.

Сделать это часто бывает довольно сложно. Существует очень много способов скрыть эту информацию от посетителей сайта либо подменить ее, практически не оставляя следов.

Большинство сайтов указывают дату и иногда даже время публикации, обычно эта информация размещается ниже названия материала. В некоторых случаях дату можно обнаружить прямо в адресе веб-страницы – многие системы управления контентом формируют адрес на основе даты публикации.

Если явного отображения даты нет, то можно поискать ее в коде страницы. В нем дата может быть отображена в заглавии – рекомендуется найти команду «Last Modified». В этом случае можно будет увидеть дату обновления страницы. Однако следует помнить, что эти даты могут не совпадать. Довольно часто редактора сайтов добавляют слово «обновлено» для измененных материалов.

К явному отображению дат следует отнестись с осторожностью — ведь нет никакой гарантии того, что на странице указана точная дата выхода материала.

Браузер **Firefox** позволяет увидеть дату последнего обновления просматриваемой страницы. В контекстном меню страницы при ее просмотре через Firefox есть пункт «Информация о странице». С ее помощью можно получить много различной информации о веб-странице, в том числе и дату последнего обновления. Правда, эта дата может быть некорректна для больших порталов – браузер будет отображать не дату публикации статьи на конкретной странице, а дату обновления всего сайта либо вовсе дату открытия страницы в браузере.

#### **Дата публикации и кеш браузера**

Поисковая система **Google** кеширует страницы – сохраняет в собственной базе данных копии, чтобы обеспечить более быстрый их просмотр пользователями. Кроме того, кеш Google позволяет увидеть страницу, которая недоступна. Благодаря ему мы можем узнать, когда страница была работоспособна в последний раз и как она выглядела на момент кеширования. Следует понимать, что дата страницы из кеша — это не дата публикации, а день, когда страница была доступной для просмотра и то, как она выглядела в тот день.

Чтобы получить копию страницы из кеша браузера, нужно скопировать ее адрес и ввести его в поисковую строку Google. Если на странице есть дата, то Google укажет ее ниже названия статьи.

Рядом с содержанием страницы можно увидеть небольшую стрелочку – с ее помощью можно посмотреть сохраненную в кеше копию страницы.

При просмотре страницы из кеша поисковая система сообщит вам, на какой момент страница выглядела именно так.

Аналогично работает и кеш поисковой системы «**Яндекс**». Так как «Яндекс» не так часто кеширует страницы, то в некоторых случаях информация из кеша «Яндекса» может быть ближе к точной дате публикации материала.

#### **Дата публикации через Google**

Можно ввести на странице Google команду «Inurl:», после которой в кавычках укать вебадрес статьи. Ниже заголовка и до описания будет отображаться первоначальная дата публикации – если поисковая система смогла найти эту дату в коде страницы.

Если дата не отображается в результатах выдачи Google, добавьте «&as\_qdr=y15» в конце адреса полученной страницы результатов поиска Google.

Эта дата не обязательно является датой публикации. Как правило, это дата, когда Google заметил последнее обновление этой страницы. Но для статических статей и сообщений в блоге эта дата, как правило, довольно релевантна.

#### **Дата публикации и карта сайта**

Еще один способ увидеть дату публикации – воспользоваться картой сайта. Не всегда карта сайта доступна по ссылке с главной его страницы. В этом случае можно воспользоваться файлом **Sitemap** – это файл формата .xml, который содержит URLадреса и метаданные для каждой страницы в пределах сайта.

Стандартного способа найти этот файл не существует, но есть три способа, которые помогут решить эту задачу:

- ввести «sitemap.xml» в конце веб-адреса сайта.
- если это не сработало, и страница не найдена, можно прокрутить страницу до конца и поискать ссылку на "Sitemap".
- или можно задать запрос «site: example.com filetype:xml» в Google. В поисковой выдаче будут отображены только XML-файлы для этого домена. В этом списке можно найти ссылки на карту сайта.

Если же удалось найти карту сайта, в ней можно найти страницу для конкретной страницы. Рядом со страницей будет указана дата последнего изменения страницы.

#### **Даты и комментарии**

Многие сайты еще поддерживают комментарии, и именно комментарии помогут узнать дату публикаций для некоторых материалов. Комментарии, в отличие от текстов, в основном сопровождаются указанием даты. Можно прокрутить страницу, найти самый старый комментарий – его дата поможет понять, когда был опубликован материал.

#### **Архив интернета**

Google и все другие поисковые системы отслеживают историю изменений страниц, поскольку они периодически их индексируют. Иногда страница может исчезнуть из кеша поисковой системы – либо в силу того, что сайт давно не обновлялся, либо владелец сайта сам захотел удалить страницу. Еще одна причина недоступности сохраненной копии в кеше – недоступность сайта.

Однако существует еще один способ проверить, как выглядела давно удаленная страница и, в некоторых случаях, найти на ней дату публикации. Для этой цели можно воспользоваться архивом интернета.

Используя интернет-архив [«Wayback Machine»,](https://archive.org/web/) можно просматривать веб-страницы в том виде, в котором они выглядели в определенный момент времени в прошлом. Следует учесть, что интернет-архив копирует и хранит копии страниц с определенной периодичностью – может быть раз в несколько месяцев или раз в несколько недель. Это означает, что при поиске даты публикации можно будет получить не конкретную дату, а некий временной интервал появления страницы.

Интернет-архив может индексировать не все страницы сайта. Это означает, что не исключено, что нужный материал в архиве не сохранился.

Существует проблема и с отслеживанием новых ресурсов – по словам администрации архива, до того, как его страницы появятся в базе, может пройти около полугода.

Но, даже со всеми этими ограничениями, интернет-архив может быть полезным в вопросе исследования временных изменений веб-страниц.

#### **Дата публикации и дата загрузки изображений на сайте**

Веб-адреса изображений, загруженных на веб-сайт, часто содержат временную отметку. Отображаемая дата может считаться надежной, если это конкретное изображение было загружено именно для этой статьи. Хотя дата загрузки изображений может не совпадать с датой публикации, она позволяет примерно установить период, когда она была написана.

Однако стоит помнить, что, если изображение взято с хостингов или из библиотеки самого сайта, куда оно было ранее загружено, его дата будет неточным по отношению к статье или странице.

#### **Как найти дату создания сайта**

В некоторых случаях бывает нужно найти дату создания сайта, например, чтобы оценить, корда появился тот или иной ресурс, действительно ли он существовал в определенное время.

Дату создания сайта обычно владельцы веб-сайтов не указывают, однако в открытых источниках можно найти дату регистрации доменного имени. Не стоит забывать, что регистрация домена может быть проведена гораздо раньше, чем, собственно, начал работать сайт.

Найти дату регистрации домена можно с помощью сервисов Whois – эти инструменты позволяют не только найти информацию о дате регистрации домена, но и подскажут кто владелец ресурса, покажут его контактные данные.

## Как с помощью поиска людей в Сети понять с кем вы имеете дело

Поиск людей в интернете не только помогает вам найти человека, его персональные данные и составить общее представление о нем. Такой поиск поможет понять, кто стоит за конкретными именем и фамилией – реальный человек, пусть живущий далеко от вас, или это поддельный акаунт, задача которого – дезинфомирование или накрутка показателей в социальных сетях.

При поиске людей и их профайлов можно столкнуться с рядом сложностей. Например, большое количество поисковых инструментов не умеют корректно работать с кириллицей. Это означает, что если пользователь при регистрации в соцсети (в той же Facebook) указал только кириллическое написание своего имени, то поисковая система не всегда его найдет и покажет в результатах поиска. Кроме того, некоторые из сервисов просто игнорируют страницы не на английском языке. Поэтому поиск человека с именем и фамилией на русском языке может быть весьма сложной задачей.

#### **Поиск профайлов в социальной сети Facebook**

В Facebook доступен поиск по имени и фамилии. В поисковой выдаче первыми окажутся люди, с которыми у вас есть общие друзья, а потом будут показаны все остальные пользователи.

Однако более расширенные инструменты поиска Facebook [\(https://www.facebook.com/friends/requests/\)](https://www.facebook.com/friends/requests/) предлагает в разделе поиска друзей. Здесь можно указать имя человека, ограничив результат поиска по городу, учебному заведению, месту работы. Также можно искать общих друзей для указанных пользователей. Этот инструмент, который Facebook предлагает нам для поиска людей и последующего добавления в свою ленту, идеален для обычного поиска Facebookпрофайлов, более того, он работает гораздо точнее, чем поиск просто через поисковую строку. Кроме того, искать в Facebook можно по указанному электронному адресу. Эта возможность актуальна для тех случаев, когда вы ищете человека с популярными именем и фамилией. Правда, эта возможность поиска может не всегда сработать, если у человека Facebook-аккаунт зарегистрирован на другой электронный адрес.

#### **Социальный поиск в Рунете: «ВКонтакте», «Одноклассники», «Яндекс»**

Можно долго спорить о необходимости профайлов в соцсетях «ВКонтакте» и «Одноклассники», однако количество пользователей этих сайтов не позволяют игнорировать их при поиске людей.

Социальная сеть «ВКонтакте» предлагает довольно разнообразные функции поиска [https://vk.com/people.](https://vk.com/people) Искать людей в этой сети можно по имени, а также по группам, событиям, приложениям, заметкам, новостям, темам и т. д. Дополнительно сервис позволяет ограничить поисковую выдачу по городу, стране, возрасту, местам учебы или работы. Разнообразие фильтров позволяет лучше настраивать поиск и получать довольно точный результат.

Поиск в [«Одноклассниках»](https://ok.ru/) позволяет задать имя и фамилию человека и ограничить результаты, указав возраст, страну проживания, город, учебные заведения. Правда недавно появилась возможность проводить поиск через электронную почту.

Не осталась в стороне от попытки решить задачу поиска людей компания «Яндекс». [\(https://people.yandex.ru/](https://people.yandex.ru/) ) Для поиска зарегистрированных в соцсетях людей в кириллическом сегменте интернета (Уанет, Рунет, Байнет), этот сервис предоставит наиболее релевантный результат. Сервис работает как агрегатор социальных сетей при работе с кириллическими профайлами.

В качестве запроса задается имя и фамилия человека, можно установить ограничение по возрасту, городу, местам работы и учебы. Поисковая система «Яндекса» анализирует профайлы в 16 социальных сетях, среди них – не только Facebook, Foursquare, Google+, Twitter, но и «ВКонтакте», «Одноклассники», Livejournal, Liveinternet, «Мой мир», «Мой круг» и множество других. Поиск от «Яндекса» анализирует все эти сервисы, проводит поиск по профайлам и предоставляет результат, при этом будет четко видно, из каких социальных сетей взяты данные. Главное преимущество этого сервиса по сравнению с множеством других англоязычных аналогов – корректная работа с кириллицей: этим не могут похвастаться большинство других англоязычных поисковых инструментов.

#### **Социальный поиск Bing**

Поисковая система Bing корпорации Microsoft — не особенно популярна в нашей стране. Тем не менее задача поиска людей с помощью этого сервиса решается довольно неплохо, особенно если вам нужно найти профайл человека в социальной сети. Задав запрос в виде фамилии человека, в поисковой выдаче можно получить ссылки на его сайт, профайлы в социальных сетях и другую информацию. Однако система не всегда корректно работает с русскоязычными запросами, поэтому подойдет она, скорее, для поиска иностранцев.

#### **Поиск Google по профайлам**

Поисковая система Google позволяет проводить поиск по профайлам. Базой поиска являются профили пользователей веб-сервисов Google. Так как сервисы Google популярны и среди опытных пользователей, и новичков, то такой поиск людей может привести вас к искомым данным.

А с учетом того, что Gmail-почта – один из самых популярных на сегодня сервисов вебпочты, а у Google объединены аккаунты в Gmail, Google+ и других сервисах, то база пользователей Google практически столь же велика, как и количество пользователей в социальной сети Facebook, а может и больше.

При поиске по профайлам https://plus.google.com/s достаточно указать фамилию человека и Google представит найденный список профайлов из своей социальной сети Google+.

#### **Социальные агрегаторы**

Если в вашем поиске не фигурирует необходимость работать с кириллическими профайлами, то спектр доступных вам инструментов будет огромным.

Агрегато[р SmashFuse](http://smashfuse.com/) умеет анализировать профайлы десятка популярных социальных сетей. Помимо Twitter и Facebook, он осуществляет сбор информации также из Vimeo, Google и других социальных медиа-платформ. Сводная информация может быть представлена сразу по всем сервисам либо по каждому отдельно.

Поисковая система [PeekYou](http://www.peekyou.com/) не просто умеет искать по имени, фамилии и месту нахождения человека. Сервис позволит найти электронные адреса, в которых фигурируют указанные имя и фамилия или их фрагменты. Система попытается найти домашний адрес и номер мобильного телефона, обратившись к другим поисковым сервисам, среди которых – поиск по судебным решениям и криминальным сводкам. Очевидно, что такой поиск будет более корректен для жителей США и стран Европы, однако сводная информация, формируемая сервисом PeekYou на сегодня – одна из наиболее полных.

Для поиска жителей США можно воспользоваться сервисо[м ZabaSearch —](http://www.zabasearch.com/) он позволяет указать штат, в котором вы ищите того или иного человека. Еще полезные сервисы для такой же задачи – [PeopleSearch](http://www.peoplesearchnow.com/) и [PeopleSmart.](https://www.peoplesmart.com/)

## Как распознать фейк

#### **Фотофейк**

Наиболее распространенный и, в то же время, наиболее легкий для опровержения тип фейка. Обычно определить правдивость той или иной картинки в интернете можно в течение нескольких секунд, но, как оказывается, огромное количество пользователей не умеют это делать и сразу верят каждому «вопиющему» фото.

Для распознания фотофейка есть несколько способов. Если вы используете браузер Google Chrome, вам достаточно лишь кликнуть по подозрительной картинке правой кнопкой мыши и выбрать пункт «Найти это изображение в Google».

Если вы пользуетесь другим браузером, в котором по умолчанию нет функции поиска по изображениям, можно установить для этого специальный плагин, таковых много. Например, очень хорошо работает плагин [Who stole my pictures](https://addons.mozilla.org/en-US/firefox/addon/who-stole-my-pictures/) (в русском варианте «Кто украл мои картинки»). Плюс этого плагина в том, что он умеет искать не только по Google, но и по Яндексу, Tineye или по всем трем одновременно.

Если у вас не Chrome и нет возможности установить плагин, можно без него обойтись. Для этого (в любом браузере) нужно рядом со вкладкой, где открыт сайт с подозрительной картинкой, открыть еще одну, в которой открыть раздел картинок Google. После этого нужно вернуться в предыдущую вкладку, схватить мышкой нужное изображение, перетащить его во вкладку с Google и отпустить в строке поиска.

Таким же образом можно искать и изображения, сохраненные на жестком диске вашего компьютера — достаточно просто перетащить мышкой файл картинки в строку поиска картинок в Google.

В результате этого метода вы проверяете сразу два очень важных аспекта. Первое: является ли картинка оригинальной, или же поддавалась обработке в фоторедакторе. Другой важный момент, который можно проверить таким способом — дата публикации картинки, а также то, что на ней на самом деле изображено.

#### Видеофейк

Работать с таким фейком сложнее, чем с картинками, поскольку простого способа поиска по видео нет. Если вы заподозрили, что найденное вами видео неправдиво, попробуйте следующие способы.

Во-первых, если вы смотрите встроенное окно YouTube на каком-то сайте, перейдите на сам YouTube, чтобы получить о ролике больше информации (для этого кликните на логотип видеосервиса в правом нижнем углу).

Конечно, настолько простых проколов очень мало. Если самых очевидных признаков видеофейка нет, советуем обратить внимание на следующее. Если в самом названии видео указана свежая дата и, к тому же, этот ролик многократно заливается на YouTube в течение короткого периода времени, есть высокая вероятность того, что это фейк. Выберите ролик с наибольшим количеством просмотров и почитайте под ним комментарии - высока вероятность того, что среди посмотревших есть люди, которые видели оригинал и даже разместили на него ссылку.

Кроме того, обращайте внимание на детали на видео - названия объектов, автомобильные номера, уличные таблички. По ним часто можно определить, о чем на самом деле идет речь

Еще один способ — опишите ключевыми словами то, что видите на видео и введите это в поиск YouTube или Google..

И еще способ — сделайте скриншот наиболее показательного или яркого карда из видео и залейте его в поиск картинок в Google по описанному выше способу. Есть вероятность того, что когда-то кто-то писал новость с этим видео и использовал яркий скриншот в качестве иллюстрации. Таким образом иногда можно найти первоисточник.

#### Свидетельства очевидцев

Часто свидетельства очевидцев проверить трудно или невозможно, но бывают исключения.

Вслушивайтесь в свидетельства очевидцев - есть ли в их речи подтверждения тех тезисов, которые пытаются вам донести журналисты, либо они говорят об общих вещах, которые СМИ потом используют в своих целях

Также обращайте внимание на самого очевидца - не видели ли вы его раньше.

#### Сообщения западных СМИ

Этот прием часто используется для усиления правдоподобности или авторитетности того или иного сообщения. Тем не менее, среди таких сообщений огромное множество выдумок маргинальных сайтов, которые следует проверять.

Другой вариант — перекручивание реальных сообщений авторитетных СМИ.

Поэтому всегда пытайтесь найти оригинал новости либо новостного повода.

Но самым главным условием для того, чтобы распознать фейк, является критическое отношение к информации, которую вы потребляете. Информационная война является крайне важным элементом противостояния между странами, поэтому старайтесь не принимать на веру какие-либо сообщения, не убедившись в их правдивости окончательно.

## Приложения для браузеров, с которыми легче проверять фейки

Who stole my picture для Firefox

#### **BlackTrack** для [Safari](http://www.macupdate.com/app/mac/35899/backtrack-safari-extension)

Эти приложения работают по тому же принципу – после установки в контекстном меню появиться дополнительное поле поиска по изображениям. В случае BlackTrack есть еще возможность выбрать поисковую систему Google, Bing, TinEye и другие.

Компания **TinEye** также выпустила собственные плагины с широким функционалом для [Chrome,](https://chrome.google.com/extensions/detail/haebnnbpedcbhciplfhjjkbafijpncjl) [Firefox,](https://addons.mozilla.org/en-US/firefox/addon/8922) [Safari.](https://chrome.google.com/extensions/detail/haebnnbpedcbhciplfhjjkbafijpncjl)

#### **Поиск в соцсетях**

Для быстрого поиска людей и информации в социальных сетях полезный набор приложений могут установить пользователи Chrome.

**Storyful Multisearch** для [Chrome](https://chrome.google.com/webstore/detail/storyful-multisearch/hkglibabhninbjmaccpajiakojeacnaf) – приложение, выпущенное компанией Storyful, которая специализируется на мониторинге и проверке вирусного контента из соцсетей. После установки в браузере возле адресной строки появится кнопка поиска. Там можно вписать ключевое слово и получить информацию сразу с нескольких социальных сетей – Twitter, YouTube, Tumblr, Instagram и Spokeo.

Добавьте еще к этому удобный **Facebook Search** (добавлен еще поиск по LinkedIn) для [Chrome](https://chrome.google.com/webstore/detail/facebook-search/dipfggodcibdmflidbceoaanadclgomm) и вы получите полный набор поиска социального контента в двух кнопках. А в наших предыдущих материалах вы можете найти некоторые полезные советы поиска по [Facebook](http://www.stopfake.org/kak-iskat-informatsiyu-v-facebook-chast-2/) и [Twitter.](http://www.stopfake.org/poiskovye-filtry-dlya-nuzhnoj-informatsii-v-tvittere/)

Приложение **Email Hunter** для [Chrome](https://emailhunter.co/chrome) поможет найти электронные адреса нужных вам людей, если они были опубликованы где-нибудь в Сети.

#### **Карты**

Часто при поверке информации мы используем Карты Google. Cуществует несколько приложений, которые сделают использование значительно удобнее.

Например, среди функций приложения **Tools Google Maps** для [Chrome](https://chrome.google.com/webstore/detail/tools-for-google-maps/eljpanecjjlonmoiofelcmkkpojcalcb) есть измерения расстояний, а также встроенный инструмент создания скриншотов и полноэкранный режим (обычно доступен нажатием клавиши F11).

**Quick Maps** для [Chrome](https://chrome.google.com/webstore/detail/quick-maps/bgbojmobaekecckmomemopckmeipecij) и [Firefox](https://addons.mozilla.org/en-US/firefox/addon/quick-maps/) – удобный плагин для быстрого просмотра карты по определенному адресу. Достаточно навести курсор мышки на адрес, после чего появиться всплывающее окно с картой этой местности.

#### **Поиск в Google**

Поисковая система Google предлагает множество [поисковых операторов и фильтров,](http://www.stopfake.org/10-sovetov-dlya-bystrogo-poiska-v-google/) которые позволяют быстро и эффективно отсеивать ненужную информацию и находить нужную среди миллионов страниц. Если вы хотите иметь все эти функции расширенного поиска под рукой, то можем порекомендовать приложение **Fast Advanced Google Search** для [Chrome.](https://chrome.google.com/webstore/detail/fast-advanced-google-sear/idijdjdcncjcgmeiipcnkpjedhgepalk) С этим приложением легко устанавливать, например, временные рамки для поиска или ограничивать поиск по определенному сайту.

#### **Архив и скриншоты**

Известный интернет-архив Wayback Machine хранит историю изменений множества интернет-страниц. Особенно полезным он может быть, когда какая-та часть контента или же страница целиком были удалены. Тогда Wayback Machine может оказаться единственным способом найти то, что было уничтожено. Для этого нужно вставить адрес страницы в поисковом окне сайта Wayback Machine и выбрать дату. Но существует также приложение **Wayback Machine** для [Chrome,](https://chrome.google.com/webstore/detail/waybackmachine/gofnhkhaadkoabedkchceagnjjicaihi) [Opera,](https://addons.opera.com/en/extensions/details/wayback-machine/) [Firefox.](https://addons.mozilla.org/en-US/firefox/addon/open-in-wayback-machine/) После его установки достаточно нажать кнопку приложения, находясь на нужной веб-странице, чтобы начать поиск предыдущих версий этой страницы.

Иногда нам самим удается предотвратить полное удаление контента с помощью создания скриншотов. Во многих случаях эти скриншоты являются доказательством того, что пытались скрыть. Поэтому мы добавили в этот список несколько приложений для создания скриншотов.

**Archive.is** для [Chrome](https://chrome.google.com/webstore/detail/archiveis-button/cgjpabpjaocpgppajkeplhbipbdippdm) – главное его преимущество в том, что он создает не просто скриншот, а архивную версию страницы целиком. Это особенно полезно в случае динамических страниц, например, социальных сетей.

Эти приложения для разных браузеров помогают создать и сохранить скриншот в формате изображения или PDF-файла:

**Screenshot capture** для Chrome [\(1](https://chrome.google.com/webstore/detail/full-page-screen-capture/fdpohaocaechififmbbbbbknoalclacl)[,2\)](https://chrome.google.com/webstore/detail/awesome-screenshot-screen/nlipoenfbbikpbjkfpfillcgkoblgpmj),

**Paparazzi!** для [Safari](http://derailer.org/paparazzi/)

**Fireshot** для [Firefox](https://addons.mozilla.org/en-us/firefox/addon/fireshot/)

Естественно, этот список неисчерпаем. Наверняка существуют и другие приложения, которые делают проверку фейков быстрой и эффективной.

## Онлайн-инструменты для проверки подлинности фотографий

С помощью нескольких онлайн-инструментов можно проверить на подлинность фотографии, «вытянуть» из них как можно больше данных и найти больше информации о человеке, пишет сайт [Mediasapiens.ua.](http://osvita.mediasapiens.ua/material/27443)

**[Findexif.com](http://www.findexif.com/)** — бесплатный сервис, на который можно загрузить фотографию или дать ссылку на нее — он определит EXIF-данные (сведения, когда было сделано фото, каким устройством, параметры изображения, для некоторых фото можно определить и место съемки).

**[Foto Forensics](http://fotoforensics.com/)** — веб-сайт, который может сделать error level analysis (ELA), то есть найти области «дорисованные» на изображении или вставлены в него при редактировании. После обработки программа выдает фотографию, где редактируемые фрагменты будут выделяться на фоне других. Кроме того, программа также предоставит EXIF- данные фотографии.

**[Google Search by Image](http://www.google.com/insidesearch/features/images/searchbyimage.html)** — обратный поиск изображений, сюда можно загрузить фото, чтобы найти его оригинальный источник и посмотреть, где оно еще публиковалось.

**[TinEye](http://tineye.com/)** — еще один инструмент для обратного поиска.

**JPEGSnoop —** программа, которая устанавливается на компьютер (работает только для Windows), также позволяет посмотреть метаданные не только изображений, но и форматов AVI, DNG, PDF, THM. Программу можно использовать для многих целей, например, она позволяет увидеть, редактировалось ли изображение, выявить ошибки в поврежденном файле т.п.

## Алгоритм проверки изображения

1. Установить автора либо первоисточник фотографии. Наиболее очевидный и обычно наиболее эффективный путь сделать это — связаться с тем, кто загрузил фотографию или прислал в редакцию, и спросить, сам ли человек сделал фото. Также обязательно нужно поискать фотографию через обратный поиск изображений. Google показывает также похожие картинки, что иногда помогает увидеть, была ли фотография отредактирована. Ссылка на фото в большом разрешении, как правило, и является первоисточником.

2. Необходимо проверить саму личность, которая распространяет информацию. Для того чтобы собрать о ней больше информации, есть несколько различных ресурсов, и хотя большинство из них создано для жителей США, есть и такие, которые будут полезны для разных стран. Например, **[Pipl.com](https://pipl.com/)** — предназначен для поиска «интернет — следа» пользователя, помогает его идентифицировать, найти фотографии. Программа производит поиск во всех социальных американских сетях (Facebook, LinkedIn, MySpace) — для этого нужно ввести имя и фамилию латиницей. Особенность программы в том, что она ведет поиск по «глубокому интернету» (deepWeb), который игнорируется обычными поисковыми системами и недоступен для пользователей.

Дополнительный полезный ресурс **[WebMii](http://webmii.com/)** — ищет ссылку с именем человека, дает рейтинг «веб — видимости», с помощью которого можно установить фейковые аккаунты. Благодаря инструменту каждый может найти упоминание своего имени на иностранных ресурсах.

Для поиска в Рунете можно использовать сервис **[people.yandex.ru](http://people.yandex.ru/)**.

3. Следующим шагом в проверке фото должно быть подтверждение места, даты и приблизительного времени, когда было сделано фото. Легче спросить самого автора или попросить сделать его другие снимки этого места — если он доступен для связи. Далее проверить исходные данные с помощью указанных выше программ. Журналистам, которые хорошо разбираются в цифровой фотографии, будут понятны многочисленные параметры, предоставленные этой программой. Для остальных более нужная информация — это время, место съемки, фотоаппарат. Если метаданные недоступны, нужно внимательно изучить снимок: номера машин, погодные условия, ландшафт, стиль одежды, рекламные объявления, здания, магазины — эти детали помогут определить местность, а иногда и становятся свидетельством подделки.

Разобраться в локациях поможет **Google Maps** или **Wikimapia** (краудсорсинговая версия GoogleMaps). Полезный сайт **Panoramio** — здесь можно разместить фотографии, обозначив их географические координаты (сайт интегрирован с картами Google).

**Geofeedia** — инструмент «куратор социальных сетей», который агрегирует результаты не по ключевым словам или хэштегам, а по месту расположения, которое вы задаете. Сервис обрабатывает сообщения из Twitter, Flickr, Youtube, Instagram и Picasa, присланные с использованием GPS, и затем представляет их в виде коллажа. Сервис платный, бесплатной является только демоверсия.

Еще один способ проверить фото — посмотреть, какие погодные условия были в заявленном месте в конкретный день. Здесь полезной станет поисковая система **[Wolfram Alpha](http://www.wolframalpha.com/)**. Об этом инструменте стоит сказать подробнее — это даже не поисковая система, а база знаний с научным уклоном. Интеллектуальный робот, который может отвечать на самые разные вопросы. Но он ориентируется только в темах, касающихся точной, энциклопедической информации, а не текущих событий. Ссылок на другие сайты не предоставляет, а выдает уже готовый вариант ответа. Работать с Wolfram Alpha нужно на английском языке.

«Вольфрам Альфа» предназначен не только для проверки погоды, этот инструмент может быть полезным как в повседневной работе журналиста, так и для развлечения.

(по материалам сайта Stopfake.org)

# Анализ медиатекста

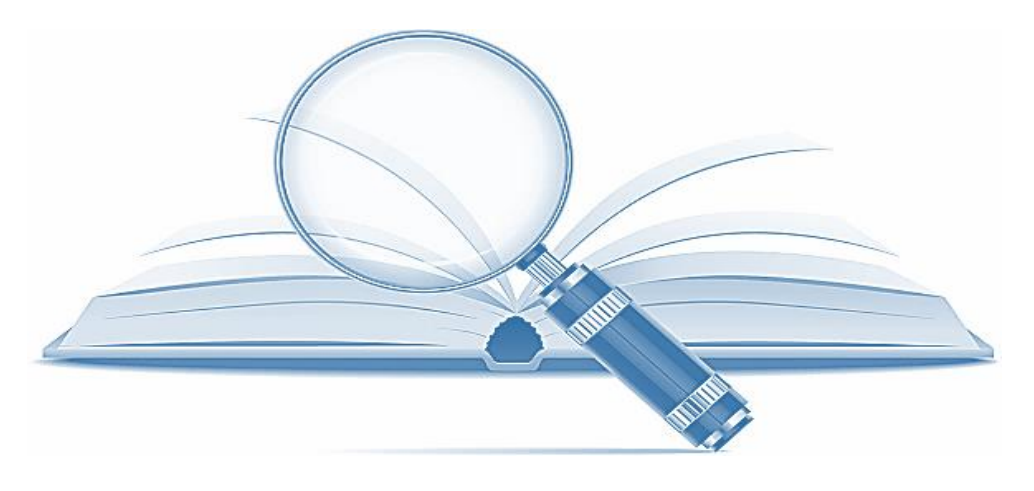

Анализ медиатекста – изучение, трактовка медиатекста того или иного вида и жанра.

Принято различать следующие виды анализа медиатекстов: контент-анализ, структурный, сюжетный, автобиографический, иконографический, семиотический, идентификационный, идеологический, философский, эстетический, этический, мотивационный, культивационный, герменевтический анализ, анализ медийных стереотипов, персонажей медиатекстов и др.

## Виды анализа медиатекста

Автобиографический – сопоставление своего жизненного опыта (событий личной жизни, проявлений своего характера в различных ситуациях) с жизненным опытом персонажей и авторов медиатекстов.

Герменевтический – исследование процесса интерпретации медиатекста, культурных, исторических факторов, влияющих на точку зрения автора медиатекста и на точку зрения аудитории. Предметом анализа является система медиа и ее функционирование в обществе, взаимодействие с человеком, язык медиа и его использование.

Идентификационный – распознание/идентификация скрытых сообщений в медиатекстах, т.к. медийные агентства часто предлагают упрощенные решения сложных проблем.

Идеологический – анализ идеологических аспектов медийной сферы.

Иконографический – ассоциативный анализ изображения в медиатексте (например, вода, огонь – как символы чистоты и разрушения), связанный с семиотическим анализом.

 Семиотический – анализ языка знаков и символов в медиатекстах; данный анализ тесно связан с иконографическим анализом.

 Структурный – анализ систем, отношений, форм медиакультуры, структуры медиатекстов.

 Сюжетный/повествовательный – анализ сюжетов, фабул медиатекстов.

 Философский – анализ философских аспектов медийной сферы и медиатекстов.

Контент-анализ – количественный анализ медиатекстов (определение категории медиатекста, систематизация фактов, выводы о типах повествования, символах, языках, формах и т.д.; о том, как часто проявляются те или иные факторы, например, стереотипы в сюжете). В рамках контент-анализа не делается различий по степени значимости между исследуемыми единицами – в центре внимания лишь частота их появления.

Анализ персонажей медиатекста – анализ характеров, мотивов поведения, идейных ориентаций, поступков/действий персонажей медийных текстов разных видов и жанров.

 Анализ стереотипов медиатекстов – выявление и анализ стереотипного изображения людей, идей, событий, сюжетов, тем и т.д. в медиатекстах.

# Создание медиатекста

## Перевернутая пирамида

Перевернутая пирамида — особый метод, изложения информации в тексте. Принцип перевернутой пирамиды – необычный, в начальной части статьи располагается суть материала, а дальше- в средней и конечной частях- конкретно расшифровывают ее.

Допустим, текст составлен по принципу перевернутой пирамиды, значит, и заголовок должен быть написан по тому же принципу перевернутой пирамиды: точно отражать смысл послания. Заголовок должен быть броским, захватывающим, интригующим, цепляющим. Не желательно пропускать заголовок неинформативный.

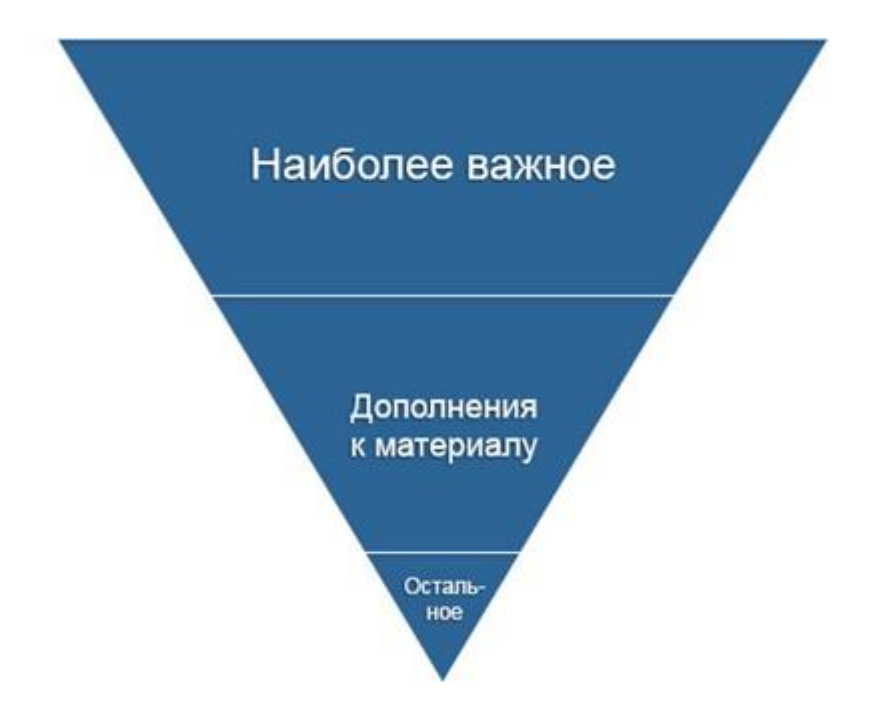

## Классические правила

Существуют правила перевернутых пирамид, отвечающие на следующие вопросы: случилось? (что, с кем, где, когда, почему) при раскрытии информации статьи автором. Важно, коротко ответить на эти вопросы в первом лиге, привлечь особое внимание клиента.

## Особенности перевернутой пирамиды

Перевернутая пирамида имеет отличительную особенность первого абзаца, в котором обязательно размещаются ответы на пять выше заданных вопросов. Посетитель сайта, прочитав первый абзац, мгновенно примет решение: продолжить или нет знакомство с дальнейшей статьей.

Во всех последующих абзацах полноценно выдать ответы на вопросы. Достаточно по одному ответу на абзац, не соблюдая очередность. Вставляйте уточнения, подробности, факты. Следовательно, принципы перевернутых пирамид позволят работу структурировать.

#### Текст перевернутая пирамида, структурное правило

- 1. Основная, главная часть информации, заманивающая клиента для контакта — «поймать на крючок».
- 2. Дополнительные, полезные сведения, удерживающие посетителя «закинуть наживку».
- 3. Комментарии для любознательных. Любые отзывы: безусловно, лучше хорошие, слова благодарности, написанные в конце статьи, означают — статья прочитана полностью, понравилась. Возможно, кому-то пригодится в жизни, применив в работе. Многие почитатели интересуются реакцией других клиентов, чтобы запомнить данный сайт и впоследствии не однажды зайти, для получения новейшей информации.

#### Метод перевернутой пирамиды поможет решить повседневные задачи

- Заострить внимание на тексте.
- Выложить основную информацию.
- Заинтересовать посетителя.

Текстовый контент, основываясь на принципе перевернутой пирамиде, размещается на вебсайте.

#### История «перевернутой пирамиды»

Почему так назвали? Напомним, пирамида – это многогранник. Боковая сторона в виде равнобедренного треугольника, с одной вершиной, с расширением вниз до основания. Если, перевернуть пирамиду: основание оказалась вверху, а вершина внизу. Текст, написанный по методу перевернутой пирамиды, — главная суть раскрывается в самом широком месте пирамиды, в первом абзаце. Затем, значимость сведений уменьшается, пропорционально сужению пирамиды.

#### Применение

В настоящее время пользователь Интернета получает сразу несколько статей нужной тематики, по ключевым словам, из миллионного количества. Тексты, написанные грамотным копирайтером, применив принцип перевернутой пирамиды, раскрывая тему в первом абзаце, раскрывает цепляющие эпизоды, факты. Они прочитываются аудиторией до конца в первую очередь, производя должный эффект на читателя.

В основном принцип применяют копирайтеры, пресс-релизах, в коммерческих предложениях, при написании новостных, рекламных статей в журналах, seoтекстах. Цель текста направлено на внимание, действия конкретного потенциального покупателя, уловить ценное предложение, услугу, приобретение продукта.

#### Разница в схемах письма

Существует классическая схема составления текста. Она применяется в школе, в университете. Присутствует в докладах, рефератах, книгах, научных статьях, в которых заложены три части: вступительная, основная, заключительная, плавно приближается к финалу. Человек, читающий обыкновенную статью, обратил внимание, что главная мысль информации находится ближе к концу, т. е. «вхождение» в тему происходит постепенно. Порой не хватит сил и времени дочитать произведение до последней страницы, ведь основа темы где-то в середине или конце. С появлением электронной информации, появилась потребность в новейшем методе – «правило перевернутой пирамиды», специально для Интернета. Посетитель находит интересную, полезную статью, раскрывающую тему с первого абзаца, доверяет сайту.

Принцип перевернутой пирамиды следует применять в рассылках (рекламных, связь с клиентами, поздравительные и т. д.), содержащая прямое предназначение письма.

Метод перевернутой пирамиды появился из-за постоянно ускоряющему прогрессу. Узнать информацию в полном объеме из короткого выпуска, желание каждого. В статье, содержащей много лишних слов, раздражает читателя, не дочитав публикацию до конца. Это успех копирайтера, донести до потребителя.

## Алгоритм написания медиатекста

#### 1 шаг. Выбор темы

- **Одна статья** раскрывает **одну тему**.
- Тема должна быть интересная, знакомая и актуальная лично для вас.
- Тема должна быть ориентирована на вашу целевую аудиторию, т.е. на тех людей, кому это будет нужно, и кто впоследствии воспользуется вашей услугой.

#### 2 шаг. Выбор названия

В выборе названия главное не переборщить и придерживаться золотой середины. Не стоит очень оригинальничать, но и не нужно скатываться на банальности. **Заголовок статьи должен заинтересовать, разжечь любопытство** читателей, пробудить желание узнать, что же дальше.

Существуют правила хорошего заголовка:

- Важно, чтобы заголовок обращал на себя внимание, «цеплял».
- Важно пробудить любопытство и мотивировать к прочтению статьи.

Внимание: **привлекают чаще те статьи, названия которых содержат намек**, надежду на удовлетворение потребности, либо на решение проблемы. Если в названии «раскрыть все карты», то ее прочтение уже не будет столь интересным и нужным. Ваша задача дать намек, заинтриговать, вдохновить на прочтение статьи. Заголовок не просит и не предлагает, он манит и заявляет.

- Заголовок должен читаться с помощью одного взгляда. Между длинным и коротким названием, выберите второй.
- Используйте слова, понятные и часто используемые той целевой аудиторией, для которой написана статья.
- Если пишете статью для сайта, используйте в названии ключевое слово, т.е. то слово, которое связанно с востребованной темой, описанной в твоей статье.

• Слишком много хорошего – плохо. Не стоит добавлять эмоциональности заголовку (да и статье) забором из восклицательных или вопросительных знаков. Правила орфографии еще никто не отменял. К тому же, не стоит писать заголовок заглавными буквами. Это конечно придает эмоциональность, но в таком случае, кажется, что автор орет или агрессивен.

#### 3 шаг. План статьи

Вам нужно написать план, по которому будет строиться статья. Он должен быть довольно простым:

- название,
- вступление (кратко раскрывает основную мысль текста),
- основная часть,
- заключение (выводы, подведение итогов).

#### 4 шаг. Вступление

Вступление должно мягко подводить читателя к основной теме. Кроме того, во вступлении вы обозначаете проблематику статьи (о чем?), и целевую аудиторию (для кого?).

#### 5 шаг. Основная часть

Непосредственно обсуждение. Здесь можно привести несколько важных практических рекомендаций или разъяснить основные понятия данной темы.

В описании тезисов **должна быть конкретика**, полезная и ценная информация.

Хорошим дополнением будут истории или притчи, интересные факты, а также ваш собственный опыт и взгляд на поднимаемый в статье вопрос.

Хорошо, если вы наполните текст эпитетами, это добавит эмоциональности в сухие факты.

В основной части вам нужно указать ответы на поставленные во введении вопросы.

Старайтесь уложиться в 2-3 тысячи знаков, т.е. в 1-2 страницы. При этом, помните, что вы пишете не просто статью, **а статью для определенной целевой аудитории**, точнее для хорошего и приятного человека, которому важна эта тема. Помнить об этом нужно для того, чтобы ваш текст был дружелюбный и понятный, тогда вы сможете выстроить доверительные отношения со своими читателями.

#### 6 шаг. Заключение

Здесь вы подводите итоги, акцентируя внимание на положительном результате, а также на то, что информация, приведенная в основной части, поможет справиться с проблемой.

#### 7 шаг. Вычитать статью

Вычитывать (проверять и исправлять) текст нужно лишь раз, долго не задумываясь и не углубляясь в идеализм, иначе это приведет к вымучиванию, бесчисленным исправлениям и как итог, к ненаписанной статье. Цель вычитки – исправить опечатки и убрать повторы, заменив их словами синонимами. Текст должен быть легким, грамотным и простым.

#### 8 шаг. Проверить уникальность

Это очень и очень важный этап. Если ваша статья на сто процентов уникальна, то на интернет пространстве она будет индексироваться как новая. Значит, ее рейтинг на фоне других статей на эту тему повысится среди поисковых систем. Это значит, что вероятность попадания в первые позиции значительно увеличится. Чем больше переходов на уникальную статью, тем более востребован сайт. А это значит, что приток посетителей растет и ваша популярность вместе с ним.

Текст будет считаться уникальным, если комбинации слов, которые используются в нем, больше нигде не встречаются. Речь идет даже о тех текстах, которые вы от первого слова до последней точки написали сами. Бывает, что словосочетания, использованные вами, уже использовались другими авторами. Проверить уникальность и повысить ее можно в специальных программах, одна из них - Text.ru [http://text.ru.](http://text.ru/) Сто процентная уникальность востребована и в печатных изданиях.

#### 9 шаг. Форматирование текста

Важно правильно оформить, т.е. форматировать текст. Методы форматирования создают визуальные подсказки для читателей и делают прочтение текста легким и понятным.

Существуют следующие элементы форматирования:

- Выделение заголовков и подзаголовков. Выберите для себя два три способа выделения текста, если будет больше, вы рискуете вызвать неосознанное раздражение и усталость у своих читателей.
- Маркированные или нумерованные списки. Наш мозг привык все классифицировать, и данный прием форматирования облегчит прочтение.
- Выделение ключевых фраз или слов. Это помогает при скорочтении, сразу видно стоит ли вникать подробнее.
- Читабельный шрифт. Замудреные шрифты тяжело читать, это тоже может привести к неосознанному раздражению и усталости от прочтения. Поэтому выбирайте легко читаемый шрифт.
- Простые предложения. В психологии существует золотая формула 7 плюсминус 2. (закономерность, обнаруженная американским учёным-психологом Джорджем Миллером, согласно которой кратковременная человеческая память, как правило, не может запомнить и повторить более 7 ± 2 элементов). Она применима к числу слов в предложении.

Говоря об оформлении текста, нужно упомянуть еще и иллюстрации - картинки, таблицы, диаграммы, фото приветствуются. Важно, чтобы иллюстрации были хорошего качества и подходили к теме.

#### 10 шаг. Сохранить

Теперь самое время сохранить статью, закрыть, и главное – запомнить в какой папке она лежит.

# Безопасность в интернете

Перед подключением к Интернет, Вы должны подумать о том, как обезопасить себя и свои данные. За очень короткий промежуток времени в интернете без надлежащей защиты, можно серьезно навредить своему компьютеру.

#### Установка обновлений для операционной системы

После подключения к Интернету, операционная система станет автоматически скачивать обновления с сервера Microsoft. Со временем обновления собираются в специальный комплект - Servise Pack. Некоторые пользователи отключают автоматическое обновление, опасаясь, что может слететь активация операционной системы Windows. Сами же обновления, если посмотреть на установленные, почти полностью касаются проблем безопасности операционной системы. Так Microsoft закрывает обнаруженные уязвимости в операционной системе. После установки обновлений система будет работать более стабильнее и безопаснее. Компьютер, подключенный к Интернету, подвергается множеству угроз. Жертвами киберпреступников, как правило, становятся не продвинутые программисты и эксперты, а обычные пользователи, которых сегодня в сети подавляющее большинство. Злоумышленники пользуются тем, что рядовой пользователь мало информирован о потенциальных опасностях интернета, и вследствие этого совершает типичные ошибки - месяцами не меняет пароли, оставляет избыточную информацию о себе в открытом доступе, не пользуется защитными программами. Вот пример тех угроз, что могут ожидать каждого из нас при работе в сети Интернет

Вирусы - компьютерные вирусы, сетевые и почтовые черви могут распространяться самостоятельно. Например, если вам приходит подозрительное электронное письмо с вложением - весьма высока вероятность того, что оно содержит компьютерный вирус, который может заразить некоторые файлы на вашем компьютере, испортить или какие-нибудь данные. Троянские программы самостоятельно украсть He распространяются, хотя они могут распространяться с помощью компьютерных вирусов. Их основные цели - красть и уничтожать.

Неосторожное поведение пользователя - неосторожность пользователя - это серьезная проблема, которая ставит под удар даже самую защищенную систему, даже данные, которые расположены на отключенном от Интернета компьютере. Например, задавая слишком простой пароль для почтового ящика, вы делаете его взлом сравнительно случайного легким. неприятны последствия удаления важных данных. Не думая о безопасности в интернете, люди совершают ошибки. Например, регистрируясь в какой-либо социальной сети, где просят указывать верные личные данные- фамилия и имя, это для начала. Пользователи бездумно вводят все это, разумеется, это же не секрет, какая мол тут интернет безопасность. Далее, разумеется, нужно фото, и тут вроде бы нет никакой угрозы безопасности в интернете. Ну дальше больше! Для удобства поиска ваших потенциальных друзей вам порекомендуют заполнить профайл. Такой себе маленький файлик, где нужно заполнить личные данные о себе. Ну так вот, в профайле вам нужно будет, к примеру, заполнить ряд колонок. Это может быть школа, ВУЗ, ваши интересы, увлечения и прочее, прочее. На первый взгляд безобидная информация ведь, тем более применимо к данному сайту - на котором вы все это заполняете. Сайты это могут вам предлагать заполнить даже под предлогом заботы о вашей безопасности. Затем попросят указать номер телефона, вроде бы на случай, если забудете пароль сайта-Вам будет выслан код для смены пароля. А некоторые вконец обнаглевшие просят ввести паспортные данные и находятся такие, кто вводит. Последствия самые плачевные: Ваше фото

может быть использовано в непристойных местах интернета с самыми грязными подписями, вместо забытого пароля исчезнут деньги со счёта телефона, появится кредит на Ваше имя и на немалую сумму и так далее до бесконечности и всё из-за Вашей же небрежности к безопасности в интернете.

Для чего кому-то нужно взламывать ваш компьютер? Даже если вы самый что ни на есть обыкновенный пользователь и на вашем компьютере нет какой-либо ценной и секретной информации, не нужно пребывать в иллюзии, что ваш компьютер никому (в плане его взлома) не интересен. С точки зрения хакеров и людей, распространяющих вредоносные программы, он всё равно будет представлять ценность. Времена, когда вирусы писали ради спортивного интереса, уже прошли и сегодня весь хакерский инструментарий используется ради получения коммерческой выгоды. В отличие от вирусов прошлого, которые могли отформатировать ваш винчестер или порадовать ничего не подозревающего владельца компьютера всякими неожиданными эффектами, сегодня вредоносные программы стараются маскироваться и скрывать свою деятельность, чтобы в тайне выполнять заложенные в них функции.

Такими функциями могут быть:

1) кража паролей от ваших электронных кошельков, почтовых ящиков, icq, сайтов, аккаунтов в различных сервисах и т. д. К сожалению, случаи, когда, открыв в один прекрасный день свой кошелёк [webmoney](http://softuhitel.com/webmone/), пользователь обнаруживает в нём ноль, не редкость, причём установить, куда и кем были переведены деньги, в таких случаях весьма затруднительно. Украв пароль от почтового ящика, вредоносная программа может от вашего имени разослать по имеющимся в вашей адресной книге адресам письма с вложенными в них троянами или вирусами и т. д.

2) достаточно прибыльным "бизнесом" в наше время является организация DDoS-атак, которые могут направляться на любой сайт или сервер, даже не имеющий каких-либо существенных уязвимостей. В результате таких атак сервер перегружается запросами, идущими с многочисленных компьютеров в разных регионах мира и сайт, на который направлена атака, таким образом отключается. Многочисленные случаи DDoS-атак на различные сайты были бы невозможны, если бы в распоряжении организаторов этих атак не находилось большое количество компьютеров обычных ничего не подозревающих пользователей, заражённых троянами, которые по сигналу извне начинают все вместе посылать запросы на сервер, выбранный в качестве жертвы.

3) организация массовых рекламных рассылок также является, к сожалению, прибыльным бизнесом, и для таких целей также практикуется заражение компьютеров обычных пользователей троянами.

4) перечисленные цели являются наиболее типичными, но, в принципе, цели могут быть ограничены лишь фантазией автора троянов и вирусов. Троян может зашифровать, например, некоторые из имеющихся на вашем компьютере файлов и затем требовать плату за восстановление информации, заставлять ваш модем звонить на платные телефонные номера и т. д. Последние 2 года были отмечены эпидемией т.н. "блокировщиков" Windows, когда попавшие на компьютер вирусы блокировали работу компьютера и требовали отправить платную смс для его разблокировки. Источники опасностей. Подхватить вредоносную программу, к сожалению, значительно легче, чем многие себе представляют. Для взлома компьютеров пользователей сети и кражи важных данных, например, паролей электронных платёжных систем, применяются следующие методы:

1) социальная инженерия - метод, основанный на психологических приёмах, который существует и эффективно используется с самого начала развития компьютерных сетей и которому не грозит исчезновение. Список уловок, придуманных хакерами в расчёте на доверчивость пользователей, огромен. Вам могут прислать письмо от имени администрации сервиса с просьбой выслать им якобы утерянный пароль или письмо, содержащее безобидный, якобы файл, в который на самом деле спрятан троян, в расчёте на то, что из любопытства вы сами его откроете и запустите вредоносную программу.

2) трояны и вирусы могут быть спрятаны в различных бесплатных, доступных для скачивания из интернета программах, которых огромное множество или на пиратских дисках, имеющихся в свободной продаже.

3) взлом вашего компьютера может быть произведён через дыры в распространённом программном обеспечении, которых, к сожалению, довольно много и всё новые уязвимости появляются регулярно. Хакеры, в отличие от большинства пользователей, не следящих за уязвимостями и часто не скачивающих устраняющие их патчи, за обнаружением новых уязвимостей следят и используют их в своих целях. Для того, чтобы компьютер, имеющий уязвимости, был заражён, достаточно, например, всего лишь зайти на определённую страничку (ссылку на эту страничку хакер может прислать в письме, оставить на форуме и т. д.).

4) в последнее время получил распространение фишинг - создание поддельных сайтов, копирующих сайты известных фирм, сервисов, банков и т. д. Заманить вас на такой поддельный сайт могут разными способами, а цель - украсть данные вашего аккаунта (т. е. логин и пароль), которые вы обычно вводите на странице настоящего сайта.

#### Меры по защите

1) Установите файрволл (firewall). Хотя в Windows, начиная с версии XP и появился встроенный файрволл, его функциональность оставляет желать лучшего. Поэтому установите надёжный файрволл. Некоторые из подобных программ можно скачать бесплатно или за небольшую сумму.

2) Установите антивирусное и антишпионское ПО. Антивирусные программы должны быть свежими и регулярно скачивать базы с обновлениями через интернет. Антивирусное ПО должно запускаться автоматически при загрузке Windows и работать постоянно, проверяя запускаемые вами программы, в фоновом режиме. Обязательно проверяйте на вирусы перед первым запуском любые программы, которые вы где-либо скачиваете или покупаете.

#### Использование антивирусных программ

Вирусы (в этой статье под этим словом подразумевается все вредоносное программное обеспечение) могут проникнуть на компьютер из Интернета, со съемных носителей, с оптических дисков и тому подобного. Чтобы противостоять этому, прежде всего, следует обязательно установить на компьютер антивирус. Существует большое разнообразие антивирусных решений, как платных, так и бесплатных. Вам придется самим решить, каким решением воспользоваться. Из бесплатных антивирусов наиболее популярны Avast!, Avira AntiVir, AVG Antivirus, Microsoft Security Essentials (при установке данной программы будет проверяться подлинность вашей копии Windows). Платные решения имеют некоторые преимущества перед бесплатными, в частности более частые обновления антивирусных баз, дополнительные модули безопасности и другие компоненты. Не существует 100% защиты от вирусного заражения, потому что сначала разрабатывается вирус, а уже потом появляются средства для его нейтрализации. В любом случае лучше быть в основном защищенным, чем оставаться без защиты. Следует помнить, что любой антивирус замедляет работу компьютера, но для безопасности с этим стоит смириться. Производители антивирусов совершенствуют свою продукцию и сейчас это уже не так заметно, как это было раньше.

После установки антивируса выполните полную проверку своего компьютера. Помимо того, что антивирус производит защиту компьютера в реальном времени, необходимо, не реже раз в месяц, проводить полную проверку компьютера и всех дисков (если у вас есть, например, внешние жесткие диски). Это нужно делать для дополнительной защиты ваших данных. Во время такой проверки бывает, что антивирус обнаруживает новые вирусные угрозы. Некоторые вирусы хорошо маскируются и начинают проявлять свою активность через значительный промежуток времени.

Нельзя устанавливать одновременно на компьютер два антивируса от разных производителей, они будут конфликтовать друг с другом. Антивирус и брандмауэр могут быть от разных производителей, потому что они выполняют разные задачи.

Убедитесь, что у вас в настройках системы включен сетевой экран - брандмауэр (файрволл). Брандмауэр зашишает компьютер от сетевых атак и контролирует выход программ в Интернет. В операционную систему Windows установлен штатный брандмауэр. Правда он уступает специализированным брандмауэрам, но лучше такая защита, чем вообще никакой. Предпочтительнее установить брандмауэр стороннего производителя, например, бесплатные программы: ZoneAlarm, Outpost Firewoll Free, Comodo Firewoll.

Оптимальным решением для домашнего использования будет установка на свой компьютер антивирусного решения класса Internet Security. В такое решение входят антивирус, брандмауэр и другие дополнительные модули безопасности одного производителя. К сожалению, программы такого класса, платные. Исключения - Outpost Security Suite Free u Comodo Internet Security.

Для разовой проверки и лечения системы дополнительно можно использовать специальные бесплатные антивирусные сканеры, например, Dr.Web Curelt, Kaspersky Virus Removal Tool и другие подобные программы. Они производят сканирование и лечение системы, но для повседневного использования не подойдут.

Если с вирусами справиться невозможно, то можно воспользоваться специальным загрузочным диском с антивирусной программой. Такие диски созданы многими производителями антивирусов и такой образ можно скачать с сайта производителя совершенно бесплатно, например, Dr.Web Live CD, Kaspersky Rescue Disk и другие им подобные решения. Кроме официальных, существует также много подобных самодельных образов. Такие образы включают большое количество программ. После скачивания образ нужно записать на диск, а после этого уже загружаться с диска для сканирования и лечения компьютера.

Проверить файлы на компьютере можно и в Интернете, через онлайн-сканеры антивирусных компаний. Например, сервис VirusTotal проверяет файл с помощью 43 (на сегодняшний день) онлайновых программ.

Следует помнить, что в Интернете существует множество фальшивых антивирусов. Вы наверняка встречали в Интернете такие всплывающие объявления, в которых написано, что ваш компьютер заражен. Фальшивые антивирусы находят на вашем компьютере множество вирусов и предлагают загрузить программу для лечения вашего компьютера. Эта программа сама затем станет источником вирусов.

Для лечения от вирусов-блокираторов в антивирусных компаниях созданы специальные онлайновые службы, на которых вы можете бесплатно получить код разблокировки для вашего компьютера. Также для решения этой проблемы были созданы специальные программы.

3) Своевременно скачивайте и устанавливайте все критические обновления для Windows. Internet Explorer и т.п.

4) Не устанавливайте или удалите лишние ненужные службы Windows, которые не используете, например, службу доступа к файлам и принтерам и т. п. Это ограничит возможности хакеров по доступу к вашему компьютеру.

5) Не открывайте подозрительные письма странного происхождения, не поддавайтесь на содержащиеся в них сомнительные предложения лёгкого заработка, не высылайте никому пароли от ваших аккаунтов, не открывайте прикреплённые к письмам подозрительные файлы и не переходите по содержащимся в них подозрительным ссылкам.

6) Не используйте простые пароли. Нельзя в качестве паролей использовать простые комбинации символов, вроде "qwerty" или "666666". Такой пароль будет взломан программой для перебора паролей за считанные секунды. Не используйте короткие пароли (меньше 6 символов), не используйте в качестве паролей слова, которые есть в словаре. Не используйте один и тот же пароль на все случаи жизни. 7) Будьте осторожны при выходе в интернет из мест общего пользования (например.

вводите, в этом случае, с большей вероятностью могут быть украдены. 8) При использовании электронных платёжных систем типа webmoney или яндексденьги, работа с ними через веб-интерфейс является менее безопасной, чем если вы скачаете и установите специальную программу (webmoney keeper или интернеткошелёк для яндекса).

9) Не посещайте порносайты и прочие подобные им ресурсы сомнительной тематики. Подобные сайты являются основным источником впаривания троянов пользователям интернета, при помощи использования уязвимостей в Internet Explorer и др. подобных программах.

10) Даже если у вас безлимитный доступ, всё равно следите за траффиком - его непонятное возрастание может быть свидетельством активности вредоносной программы, а также отключайте соединение с интернетом тогда, когда оно не используется.

# Интернет этика

С развитием Интернета появился феномен анонимного общения, когда где-то ведутся споры и обсуждения по самым разнообразным вопросам. Как правило, неизвестно, является ли оппонент компетентным, о нем может быть неизвестно ничего - ни пола, ни возраста, ни социального статуса. Тем не менее дискуссия ведется и зачастую переходит в спор ради спора, а то и в ссору с взаимными оскорблениями.

Одно время велось обсуждение так называемого этического кодекса сети Интернет. Все пункты кодекса являются рекомендательными, то есть к исполнению необязательны.

#### Положения Этического кодекса Интернета.

Интернет-сообщество:

1. Действует, исходя из этических принципов настоящего Кодекса, - руководящий посыл кодекса.

2. Уважает свободу слова, открытость и оперативность информации.

Один из принципов, наиболее часто оспариваемых в различных дискуссиях: «У нас свобода слова, что хочу, то и говорю». Стоит заметить, что в подавляющем большинстве стран наложены существенные ограничения на свободу слова, да и подобная трактовка свободы слова весьма противоречит последующим пунктам.

3. Соблюдает законы своей страны.

Интернет предоставляет широчайшие возможности нарушения законодательства: нарушение авторского права и смежных с ним прав, а также имущественного права, различные схемы мошенничества, не говоря уж о встречающихся тут и там оскорблениях личности и государства.

4. Уважает честь и достоинство людей. Оскорбления исключены.

Удаленность участников друг от друга, достаточно хорошая анонимность - все это приводит к нарастающему потоку оскорблений при нехватке аргументов, на некоторых ресурсах такой стиль общения становится преобладающим.

5. Знает, что Интернет является общедоступным. Помнит о детях.

На данный момент именно дети, а вернее, подростки и вносят основной вклад в хаос оскорблений в Интернете, они еще не осознают того, что анонимность не означает вседозволенности, а впоследствии попадают в порочный круг привычки, ибо убеждаются, что так и только так можно вести себя в Интернете.

#### 6. Распространяет только правдивую информацию.

Информационные войны давно стали неотъемлемой частью Интернета, самая противоречивая информация, в том числе и заведомо ложная, постоянно поступает, например, при терактах или при выборах. Оградиться от этого практически невозможно, лишь только тщательно фильтруя весь поток информации. Зачастую это требует таких усилий, что проще оставаться в неведении и не принимать ничьей позиции в силу того, что если стороны ведут борьбу одинаковыми методами, то чем же они отличаются?

#### 7. Уважает авторские права. Плагиат недопустим.

Интернет - огромная база материалов, как готовых к употреблению в виде рефератов, курсовых, так и готовых к рекомпозиции, чтобы опять получить те же рефераты, курсовые. Плюс к этому воровство информации с сайтов и публикация ее на своих, хотя в некоторых странах это разрешено официально, с чем столкнулся один из авторов этой статьи, когда его заказчик попросил придумать надежную защиту от этого. Как выяснилось, адекватной технической защиты существовать не может в принципе. Опять-таки данную проблему может регулировать только государство, тогда она не будет стоять как этическая в традиционном обществе.

8. Стремится к чистоте родного языка.

#### 9. Уважает моральные ценности и культуру.

С уважением в сети Интернет дела вообще состоят неважно, тем не менее появляются специальные ресурсы и сообщества с жесткими правилами приглашений (инвайтов). где во главу угла ставится именно уважение к собеседнику, соблюдение общественной морали и грамотности, жаль лишь, что постепенно эти сообщества вырождаются при разрастании.

10. Проявляет принципиальность в борьбе со спамом и сетевыми атаками.

11. Признает ошибки и быстро их исправляет.